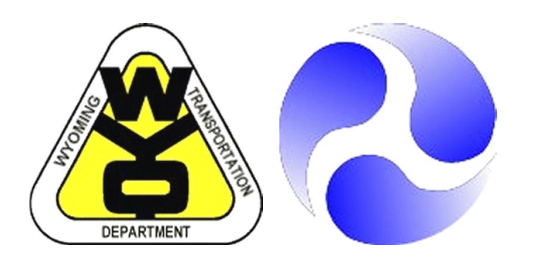

## **FINAL REPORT**

## **FHWA-WY-10/03F**

State of Wyoming U.S. Department of Transportation<br>Department of Transportation Federal Highway Administration Federal Highway Administration

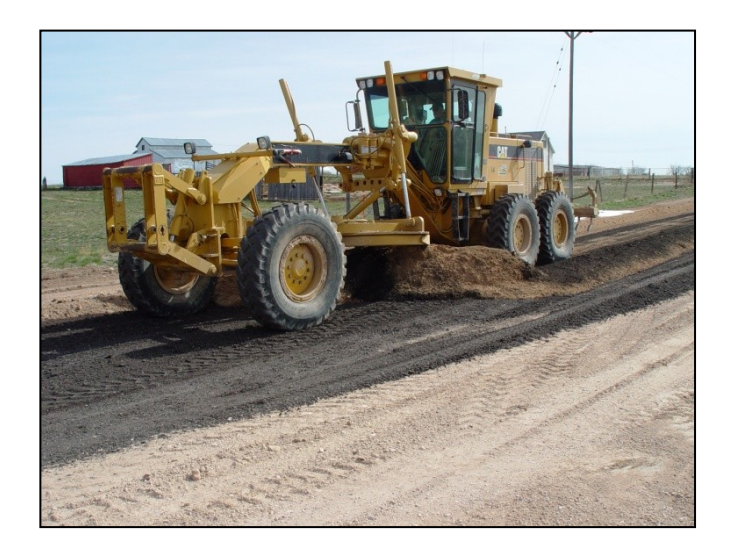

# **VOLUME 3**

# **GRAVEL ROADS MANAGEMENT: PROGRAMMING GUIDE**

**By:**

**Wyoming Technology Transfer Center University of Wyoming Laramie, Wyoming 82071-3295**

**October 2010**

#### **Notice**

This document is disseminated under the sponsorship of the U.S. Department of Transportation in the interest of information exchange. The U.S. Government assumes no liability for the use of the information contained in this document.

The contents of this report reflect the views of the author(s) who are responsible for the facts and accuracy of the data presented herein. The contents do not necessarily reflect the official views or policies of the Wyoming Department of Transportation or the Federal Highway Administration. This report does not constitute a standard, specification, or regulation.

The United States Government and the State of Wyoming do not endorse products or manufacturers. Trademarks or manufacturers<sup>\*</sup> names appear in this report only because they are considered essential to the objectives of the document.

#### **Quality Assurance Statement**

The Federal Highway Administration (FHWA) provides high-quality information to serve Government, industry, and the public in a manner that promotes public understanding. Standards and policies are used to ensure and maximize the quality, objectivity, utility, and integrity of its information. FHWA periodically reviews quality issues and adjusts its programs and processes to ensure continuous quality improvement.

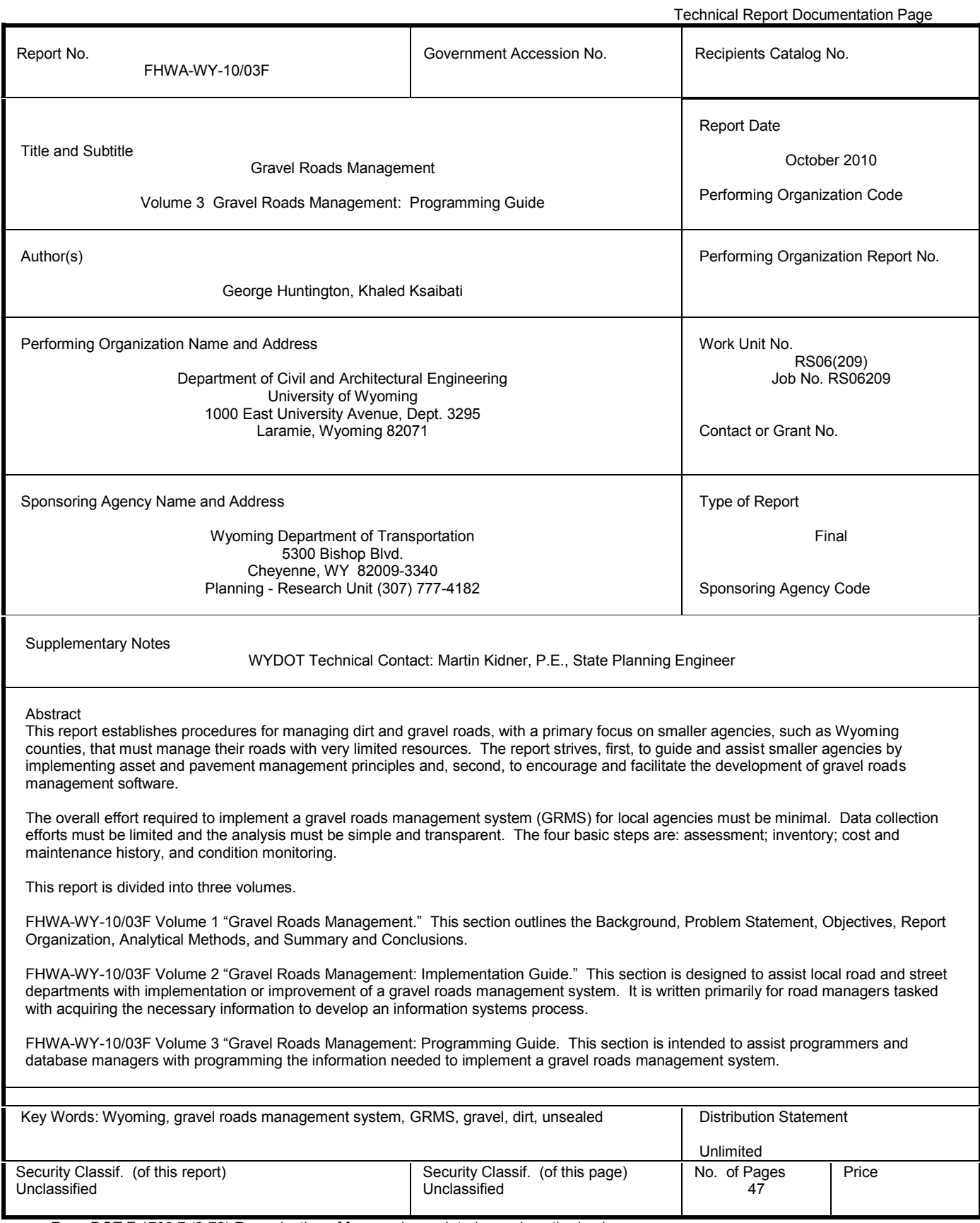

Form DOT F 1700.7 (8-72) Reproduction of form and completed page is authorized.

## SI\* (Modern Metric) Conversion Factors

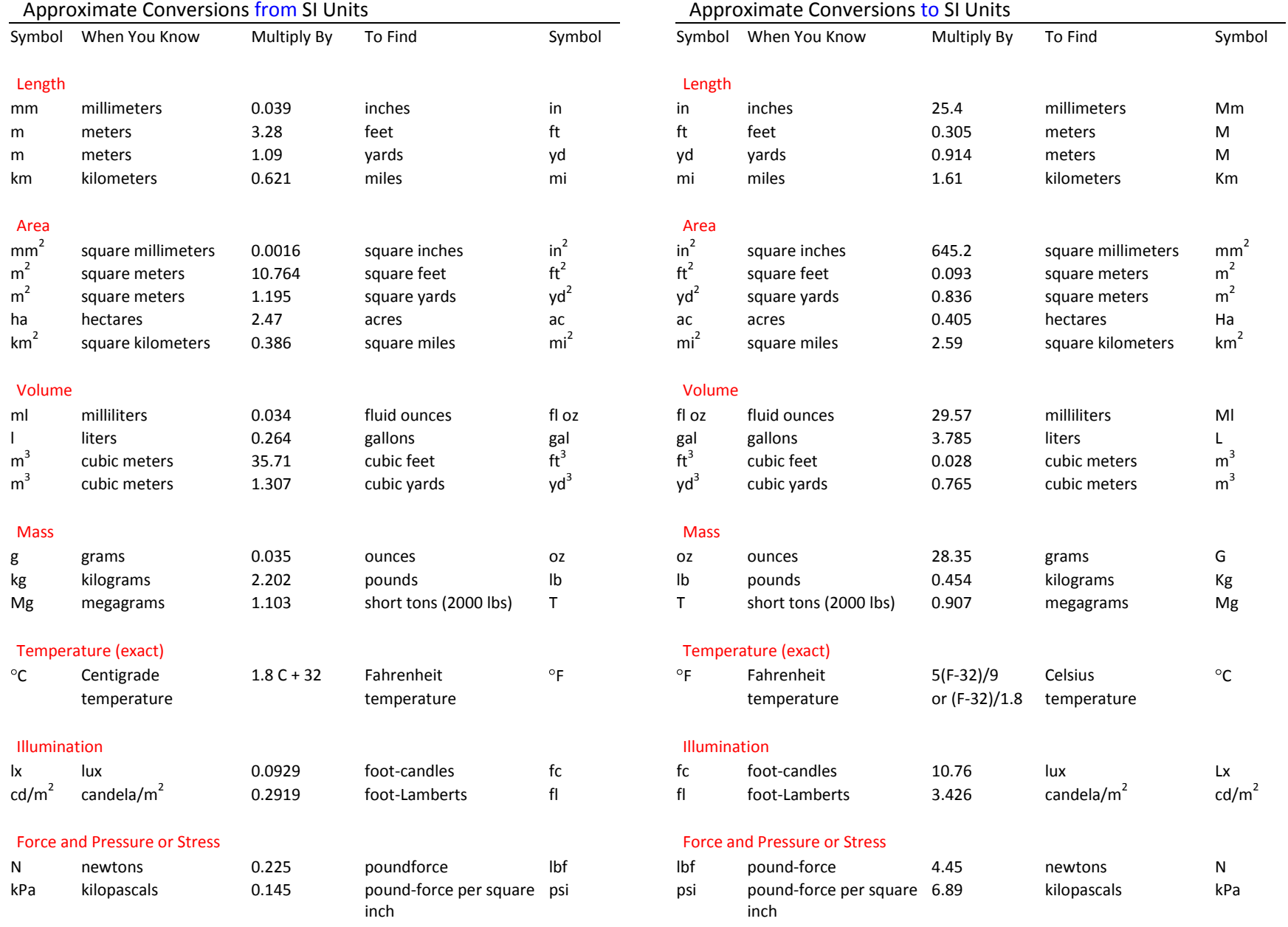

### **Contents**

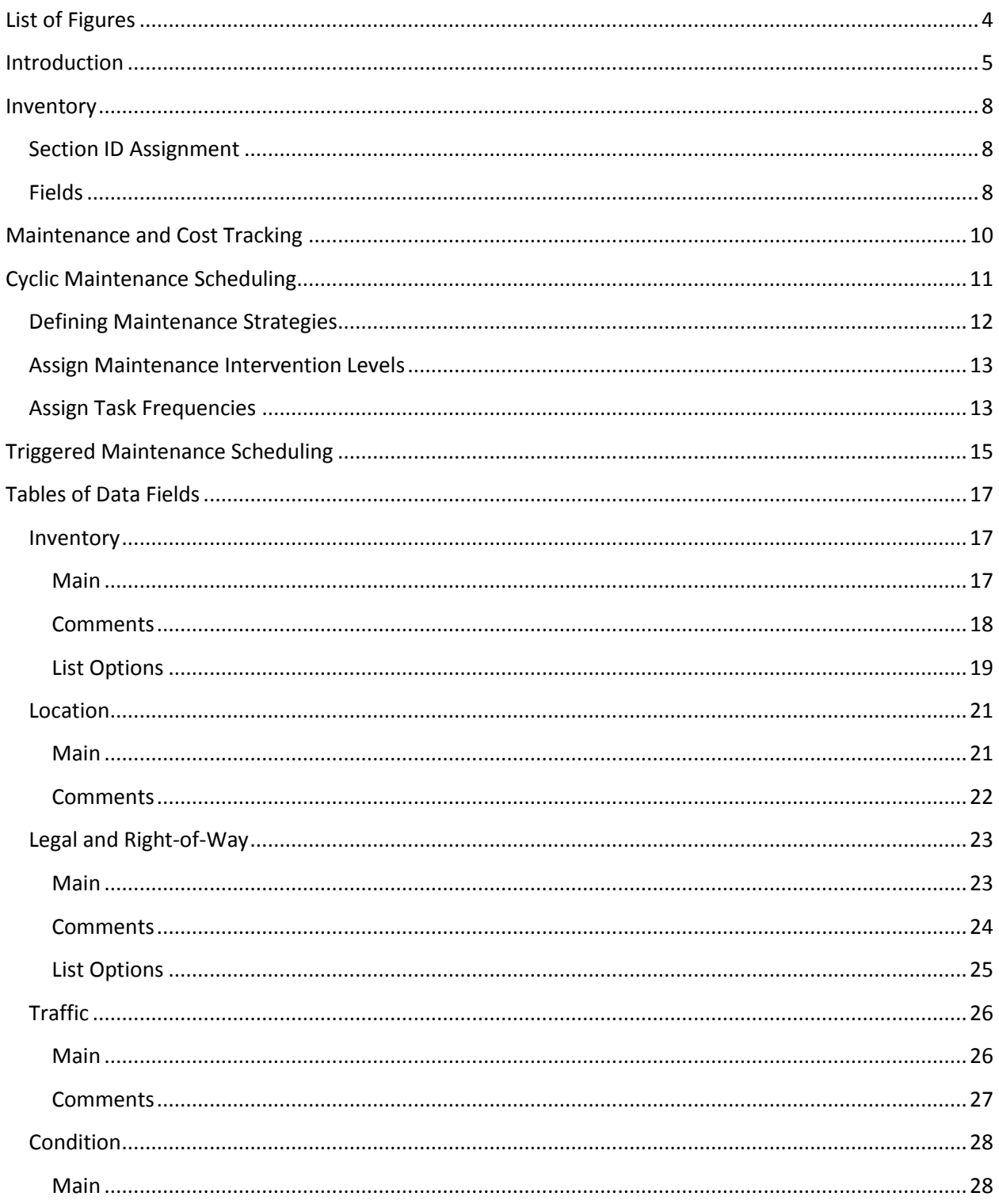

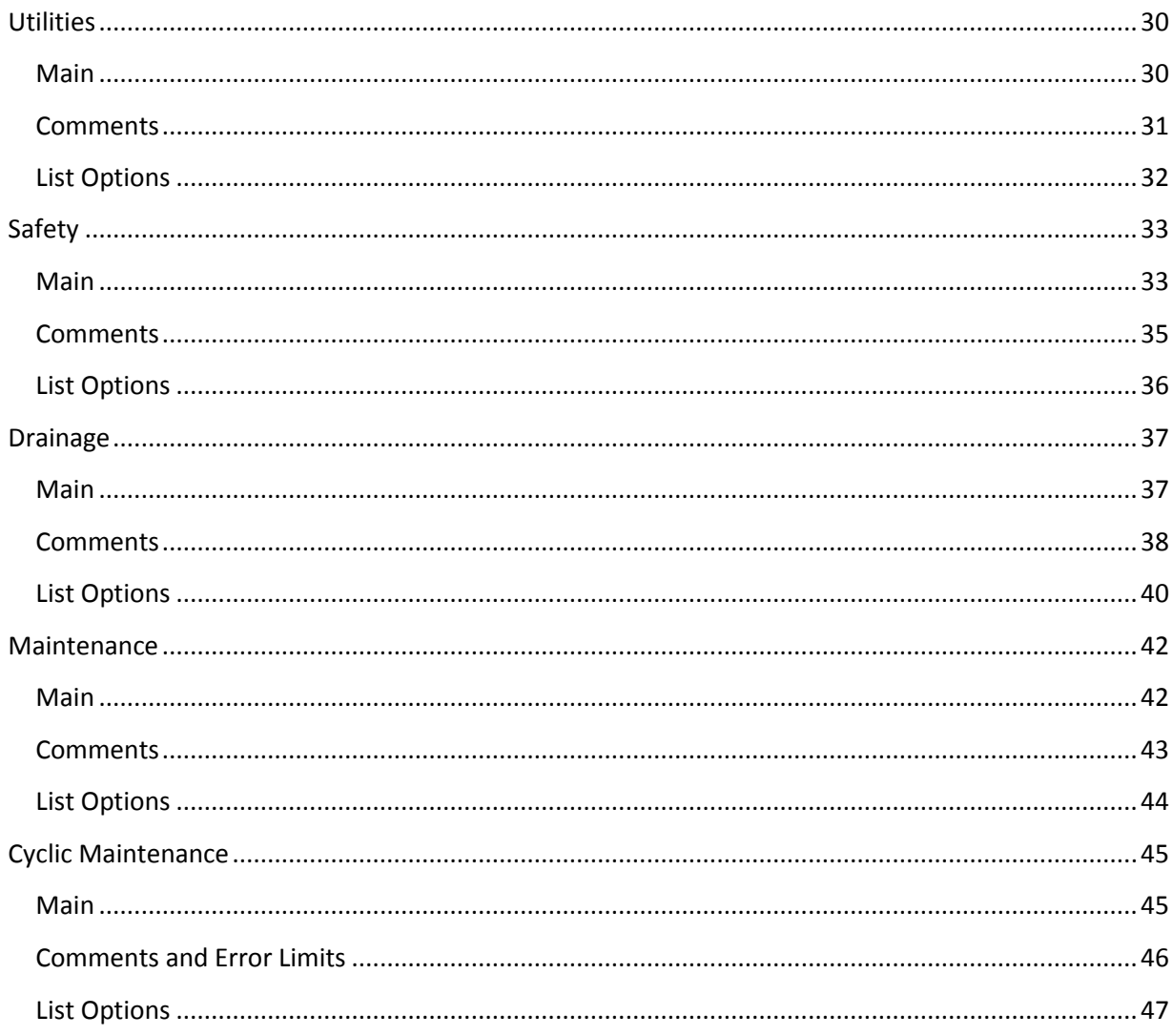

## <span id="page-5-0"></span>**List of Figures**

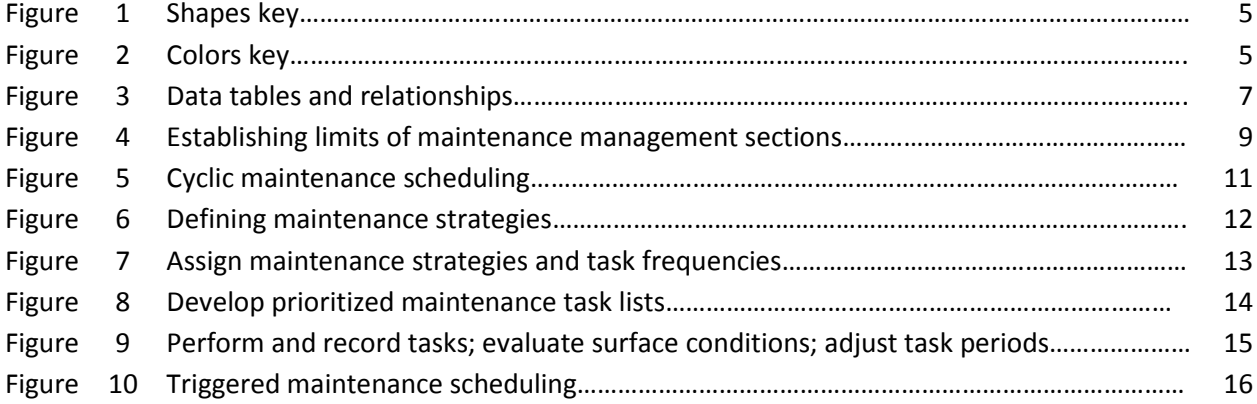

#### <span id="page-6-0"></span>**Introduction**

This *Programming Guide* is intended to assist programmers and database managers with some of the programming and other information that will be needed to implement a gravel roads management system (GRMS) as described in the *'Gravel Roads Management: Implementation Guide'* prepared as part of an effort to assist local government agencies with the implementation of a GRMS. For more details, see the final report titled *Gravel Roads Management.*

While many decisions will have to be made by the programmer or data manager, this guide should answer many of the questions that will arise when developing code and software structures to manage and analyze data from a GRMS. It is assumed that programmers and database managers will be working with road and bridge personnel, particularly the supervisor, and that the road and bridge personnel will be working with the *Implementation Guide.* This Guide goes into enough detail so that programmers and data managers understand the process, though in many instances, additional detail will need to be drawn from the final report or the *Implementation Guide*.

Various flowcharts show processes that will take place, both within and outside of any software that is written. Verbal descriptions accompany each flowchart explaining its purpose and application.

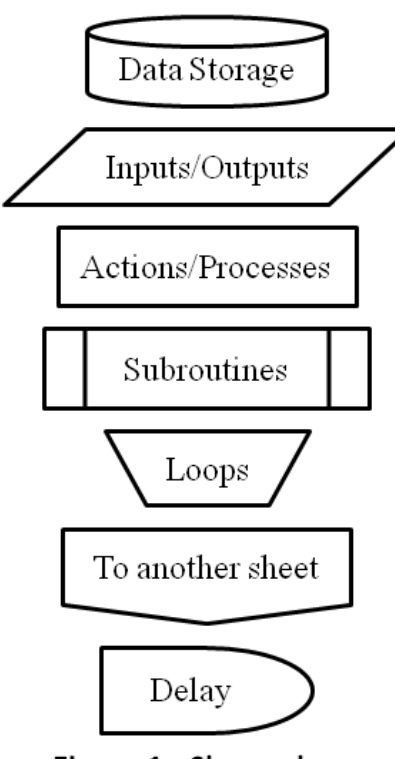

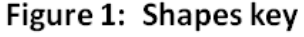

Figures 1 and 2 indicate what the various symbols in the flowcharts mean.

Figure 3 illustrates the various tables and their relationships. The inventory table is the master. All data in the Location, Maintenance, Maintenance Schedule, and Condition tables will have information referenced to the section ID for each record. The external and peripheral data tables refer to tables external to a GRMS that may provide useful information, particularly costs, but are not linked to a particular section of road.

Nine tables are suggested that may hold information relevant to unsealed roads

management, particularly cost data.

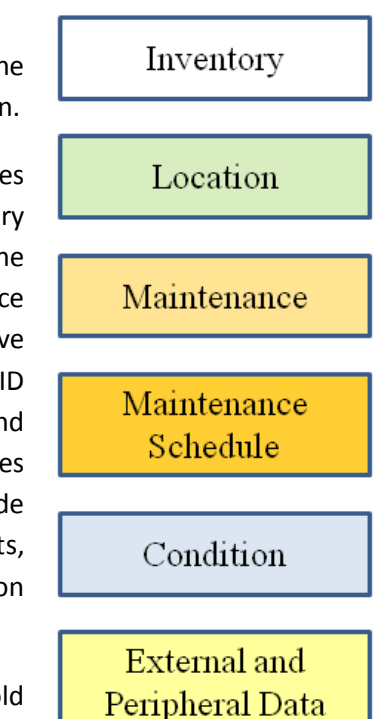

#### Figure 2: Colors key

Many of these may already be present in an existing cost tracking system, though they may use function, object and activity codes

and line items assigned by accountants. If this is the case, provisions should be made to adjust them so that they provide information that is easily put to use for engineering as well as accounting purposes. These nine tables, also shown in Figure 3, are:

- Labor
- Equipment
- Materials
- Gravel
- Supplies
- Traffic Control
- Water
- Haul
- Travel

Another nine tables are described that hold information directly relevant to unsealed roads management, and a tenth table is described that holds data relevant to cyclic maintenance scheduling. They are:

- Inventory
- Location
- Legal and Right-of-Way
- Traffic
- Condition  $\bullet$
- **Utilities**  $\bullet$
- Safety
- Drainage  $\bullet$
- Maintenance
- Cyclic Maintenance  $\bullet$

Individual programmers may elect to store their data in different ways, but this schema provides a reasonable way to organize the various tables that will comprise a GRMS.

Tables 1 through 27 in the Tables of Data Fields section below and an accompanying spreadsheet contain recommended fields and information about them that provides some of the metadata needed for a valid database. The following information is provided for the fields:

- Title
	- o Verbal name of the field
- Heading 8
	- o An eight or fewer character heading, all in uppercase, without spaces, and with only underbars as punctuation
- Units
	- o When applicable, the units of the field are defined
- Data Type
	- $\circ$  A data type for programming purposes is suggested, such as integer, double, or string
- Default Value
	- o The value to be displayed in forms if nothing else is entered
- Input Format
	- o An entry method within a form is suggested
- Description and Commentary
	- o Additional information about the field
- **•** Error Limits
	- o Eligible values for error checking
- Options
	- o List of entries to appear in dropdown lists, radio buttons, and so on

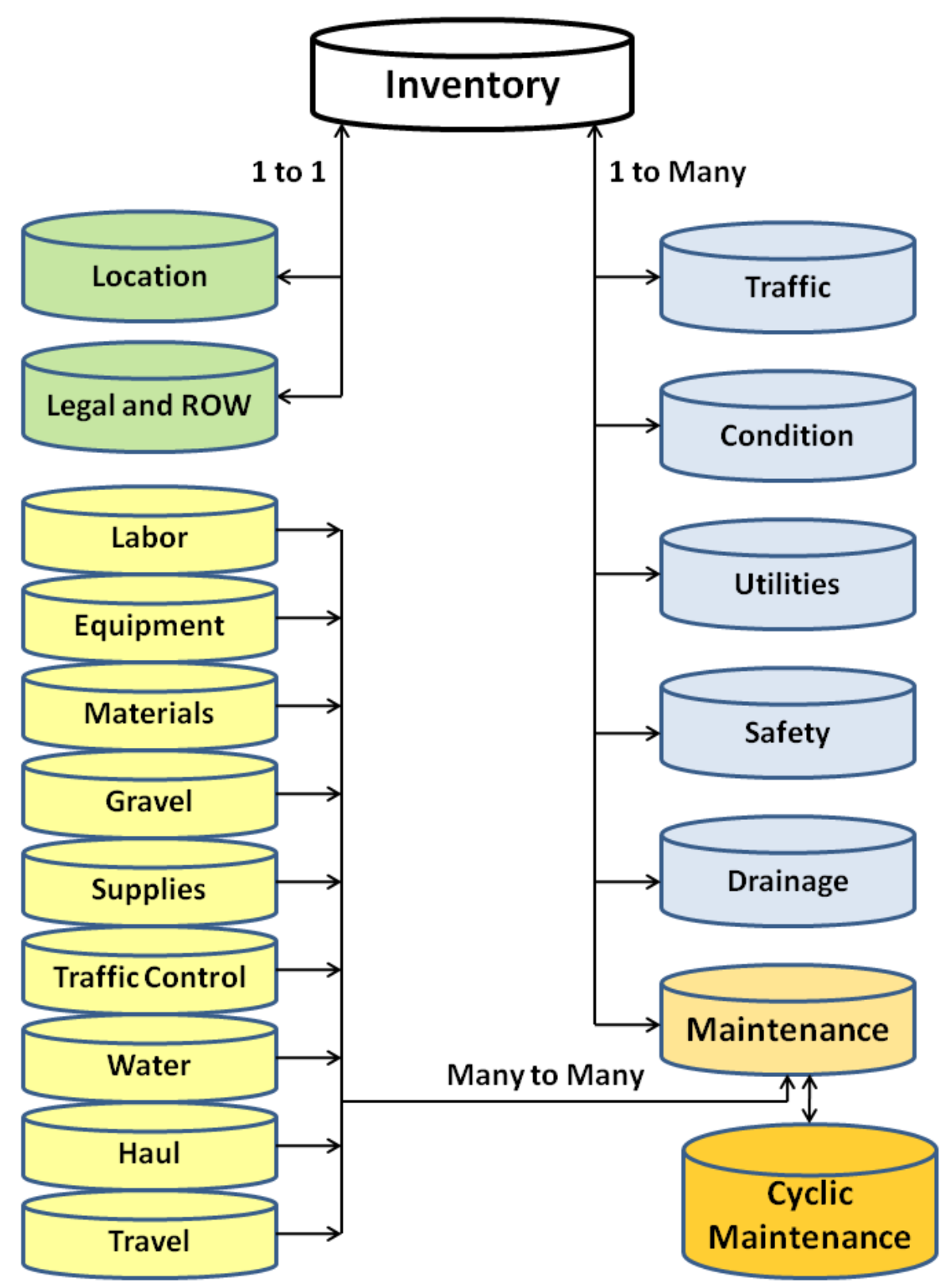

Figure 3: Data tables and relationships

#### <span id="page-9-0"></span>**Inventory**

The inventory table contains basic, static information about each road section. There will be one record for each section, and each section will have a unique section ID.

#### <span id="page-9-1"></span>**Section ID Assignment**

Each programmer and agency will need to develop a scheme to uniquely identify each road section within the network. The important criteria are, first, that a section can be further divided if the need arises, and, second, that it is relatively easy to recognize which section one is discussing simply from the section's unique ID.

Many agencies will already have an established system. One consideration for programmers is that in some cases an established section or road may need to be subdivided into several discrete sections, perhaps with the simple addition of an 'A' or a '1' and '2' to identify different sections. If a new scheme is developed, a good option would be to have a road number, the beginning milepost, and the ending milepost. For example, county road 22A from mile marker 0.00 to 12.90 might be called: 022A 00000 01290, allowing the use of a 16-digit string variable. In this system, four digits would identify the road, five would identify the beginning mileage, and five would identify the ending mileage. This would allow sections to easily be split. For example, it might be decided that most of the work done on road 22A has been performed on the first 2.68 miles where traffic from a subdivision enters, so the section should be split there. All entries in all tables for section 022A\_00000\_01290 would be changed to 022A\_00000\_00268, and a new section, 022A\_00268\_01290 would be created and inventory data for this section would be collected for the 10.22 miles beyond the subdivision entrance at milepost 2.68.

The process of establishing sections, also referred to as 'maintenance management sections,' is to be performed by supervisors and maintainers. Once they have established the limits of the sections, the data manager will need to input the limits of the section into the database. Figure 4 shows some of the information that will be needed to establish the sections. Data managers should be prepared to provide other personnel with this information so they may make good decisions as to where to split roads into sections.

#### <span id="page-9-2"></span>**Fields**

There are many fields one might program into an unsealed roads inventory. For most agencies, it would make sense to have a single inventory for all their roads, regardless of surface type. With this consideration, four pieces of information, five fields, are considered critical to any roadway inventory:

- Unique Section ID
- $\triangleright$  Location
	- o At a minimum, the beginning and ending points should be defined
	- $\circ$  Ideally, a GIS would be used and shape files would be referenced in the inventory
- $\triangleright$  Length
- $\triangleright$  Surface Type

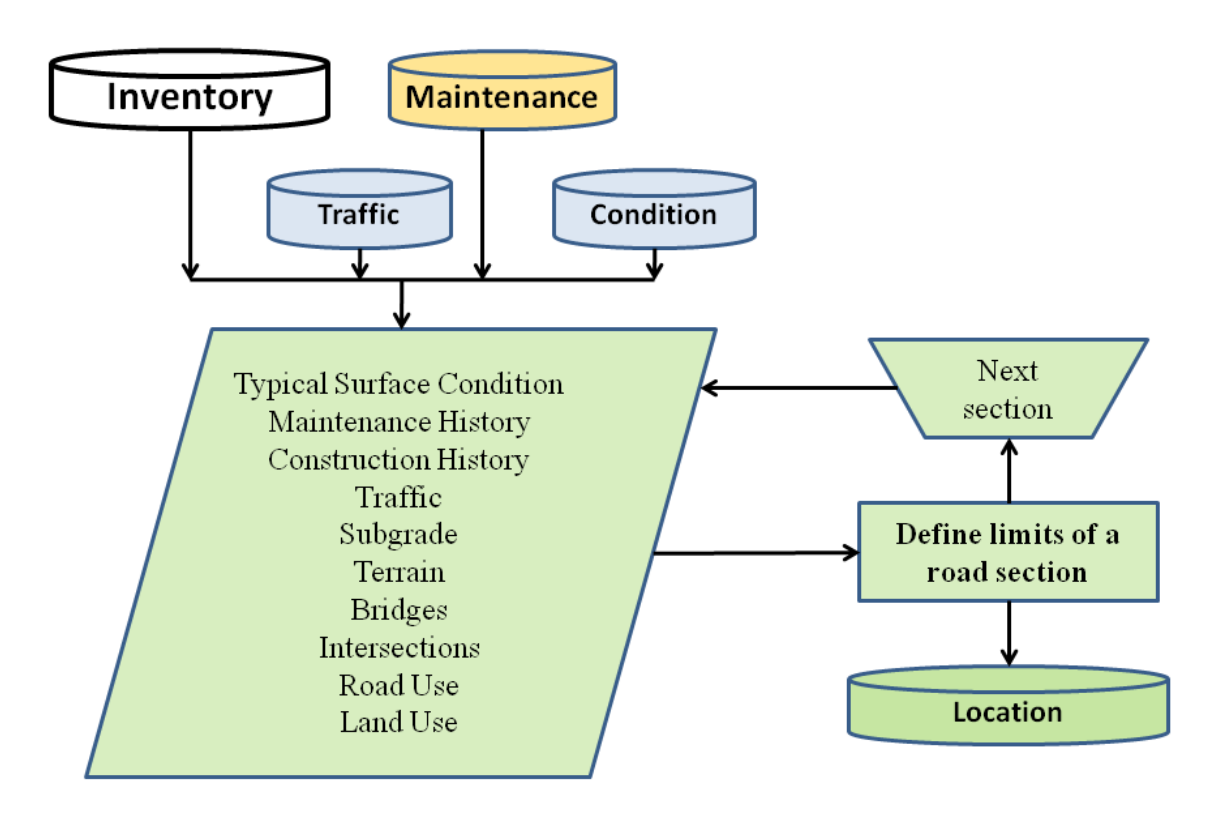

#### Figure 4 Establishing limits of maintenance management sections

A number of other fields are desirable, listed here in approximate order of importance:

- $\triangleright$  Road Name
- ▶ Road Number
- $\triangleright$  Top Width
- $\triangleright$  Inventory Date
- > Inventory Data Collector
- Owner
- $\triangleright$  Right-of-Way or Easement Width
- $\triangleright$  Functional Class
- Maintenance Intervention Level
- > Maintenance Strategy
- > Maintenance District
- $\triangleright$  Traffic Volumes
	- o Measured
		- ADT
		- **We Trucks >10,000 lbs**
	- o Estimated
		- ADT
			- % Trucks >10,000 lbs
- $\triangleright$  Traffic Speeds
	- o Posted
	- o Statutory
	- o Measured
		- Mean
		- $\blacksquare$  85<sup>th</sup> Percentile
	- o Design
	- o Typical safe driving speed
		- **Surface condition limited**
		- **Sight distance limited**
		- **Alignment limited**
- $\triangleright$  Utilities
	- o Type
	- o Location
	- o Contact Information
	- o Legal agreements
- $\blacktriangleright$  Legal Documentation
- $\triangleright$  Survey Information
- $\triangleright$  Subgrade Type(s)
- $\triangleright$  Roadway Prism Height
- $\triangleright$  Road Use
- $\triangleright$  Land Use
- $\triangleright$  Terrain
- $\triangleright$  Other Roadway Features

#### <span id="page-11-0"></span>**Maintenance and Cost Tracking**

There are a number of commercial software programs for tracking maintenance and costs. Unfortunately many of these are more tailored to accounting purposes rather than to engineering or road management purposes. A comprehensive discussion of maintenance and cost tracking is beyond the scope of this project. However, there are some fundamental principles relating to tracking maintenance and costs.

Maintenance histories for each road section should be easily accessible through a GRMS. The histories should be in terms of these eight maintenance tasks:

- Blading
- Reshaping
- Regraveling
- Dust control
- **•** Stabilization
- Drainage maintenance  $\bullet$
- Isolated repairs
- Major improvements

Often this will necessitate changes in the line items to which costs are assigned, in how data analysis is performed, and in reports generated. In the simplest terms, this means that all maintenance performed directly on unsealed roads must be assigned to one of the eight tasks. Then, when data are retrieved for a given section, all work done to the section should appear in chronological order, ideally with the cost of performing each task also retrieved.

Maintenance histories should be easily retrieved, since they are fundamental information needed when the common complaint is received, "You haven't bladed my road in months and it needs it now!" Whoever answers the phone should be able to pull up any road section and immediately view the road's recent maintenance history. Ideally they would also have a maintenance schedule so they could tell the caller when the road is scheduled for its next maintenance and which roads will be maintained before the caller's road.

The main reason for accurately tracking maintenance is so that future maintenance activities can be scheduled in a rational manner, rather than on a complaint basis.

### <span id="page-12-0"></span>**Cyclic Maintenance Scheduling**

Cyclic maintenance scheduling is a process where maintenance frequencies and practices are assumed

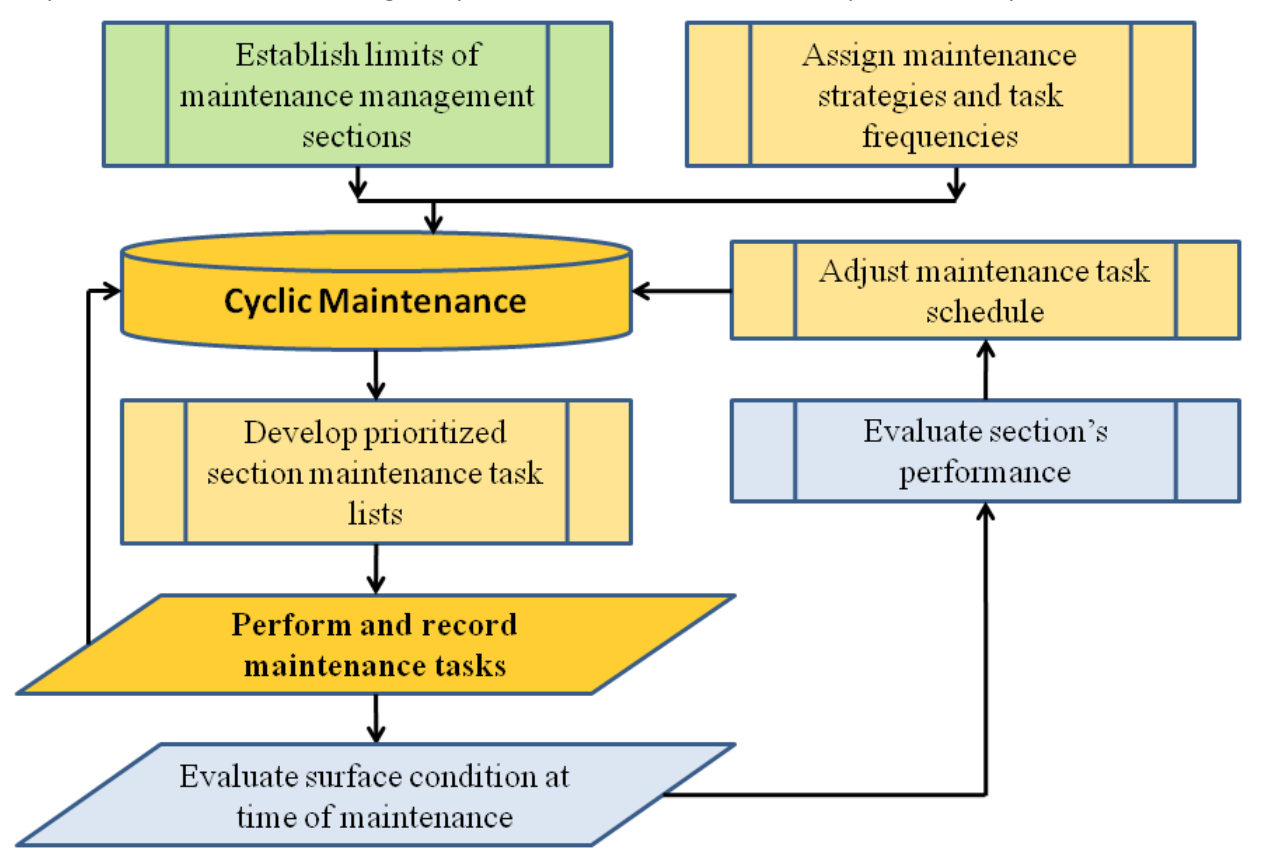

Figure 5 Cyclic maintenance scheduling

and schedules are generated for maintainers and supervisors that let them perform maintenance on a scheduled basis. Collecting condition data will allow these maintenance schedules to be adjusted based on the performance and durability of the road section being maintained. Figure 5 presents the overall cyclic maintenance scheme.

The first two steps, the upper rectangles in Figure 5, are the division of the road network into 'maintenance management sections' and the assignment of maintenance strategies, task frequencies, and maintenance intervention levels to each section.

Next, the maintenance cycle is entered. Prioritized task lists are generated. Work is performed and recorded. Surface conditions at the time of maintenance are evaluated. Timing of maintenance on individual sections is adjusted based on the observed surface conditions. The cycle is modified and the process continues.

#### <span id="page-13-0"></span>**Defining Maintenance Strategies**

The process of defining maintenance strategies will be performed by supervisors and maintainers; they must provide these definitions in a format that allows programmers and database managers to generate prioritized maintenance task lists. Figure 6 demonstrates the input sources that supervisors and

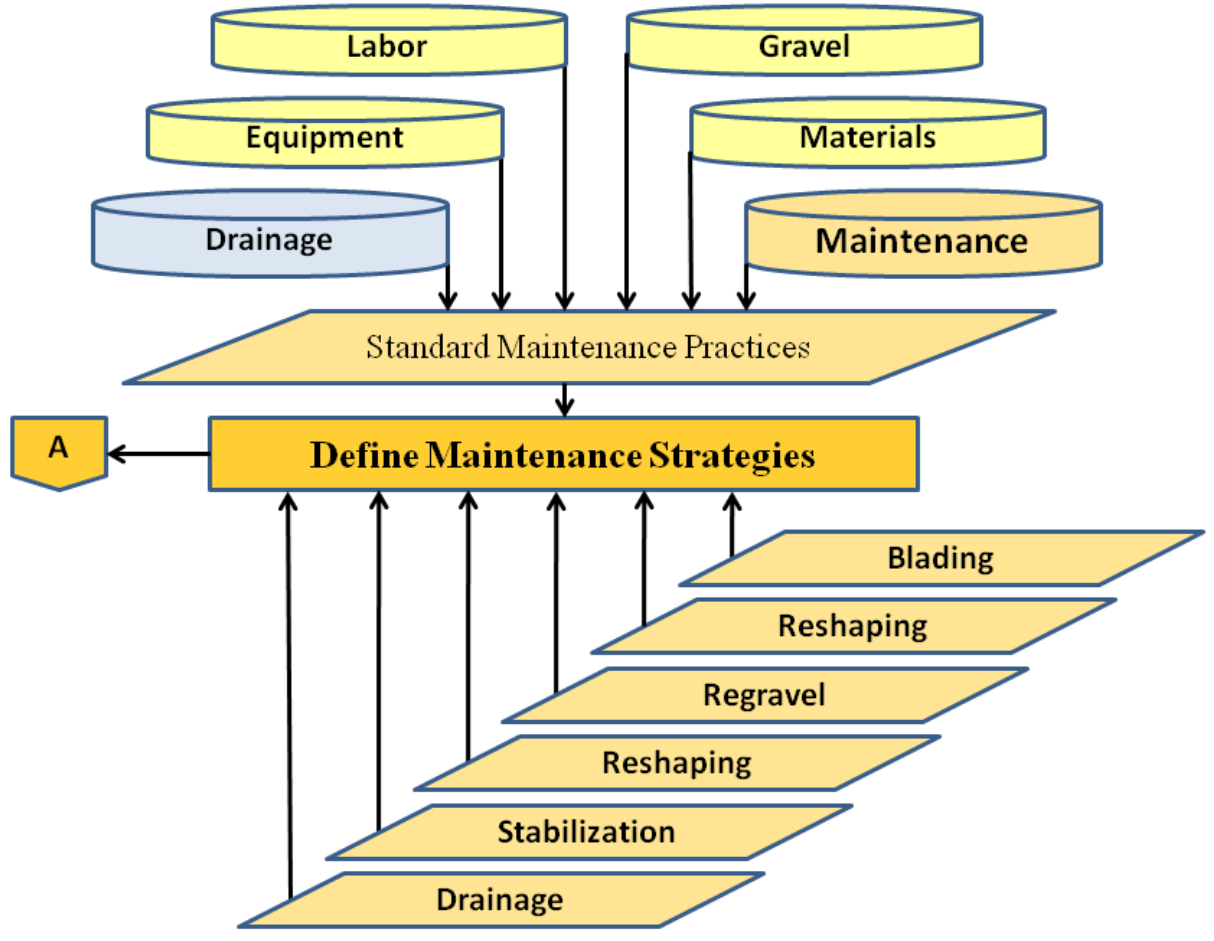

Figure 6 Defining maintenance strategies

maintainers will use to establish a maintenance strategy and task frequency for each road section. Strategies will be those currently used by the agency. If maintenance data are currently available, this information could simply be taken from existing records. However, supervisors should be aware of any influences, such as a frequent complainer that may have influenced the decision of when to maintain individual roads in the past.

#### <span id="page-14-0"></span>**Assign Maintenance Intervention Levels**

In order to decide when a road needs to be maintained, an agency must establish the worst acceptable condition, a maintenance intervention level, for each road section. These values will be used to assess whether maintenance periods should be extended or shortened when combined with observations of current surface conditions when maintenance is performed.

#### <span id="page-14-1"></span>**Assign Task Frequencies**

Once the maintenance strategies are assigned, each task will be assigned a frequency. **Table 3 Tasks Include with Each Primary Task** in the *IMPLEMENTATION GUIDE* shows which tasks are assumed to be completed when a primary task is performed. This will guide the resetting of the maintenance period for some of the maintenance tasks. Individual agencies should modify these assumptions based on their maintenance practices.

Inventory Establish maintenance **Location** intervention levels **Traffic** Assign a Maintenance Strategy to each section Safety **Establish and adjust** section's maintenance task frequencies **Maintenance** ↓ Determine when maintenance tasks last **Cyclic Maintenance** performed B Repeat for all sections

Figure 7 illustrates how inputs are combined to initiate the maintenance cycle. Once maintenance task

Figure 7 Assign maintenance strategies and task frequencies

frequencies are established and the time when each maintenance task was last performed, the maintenance cycle begins.

Figure 8 illustrates how the prioritized maintenance task lists are generated. The time since every task was performed on every section is calculated and compared to the assigned period for that task and road section. Those tasks at the highest percentage of their assigned periods are placed at the top of the prioritized lists. A list is generated for each maintainer and for the supervisor. One of the supervisor's reports will contain all maintenance tasks for the entire unsealed road network, while the other will contain only the regraveling, dust control, stabilization and drainage maintenance functions since these are generally performed by a crew. The maintainer will get only a list of blading and reshaping tasks on the individual maintainer's road sections.

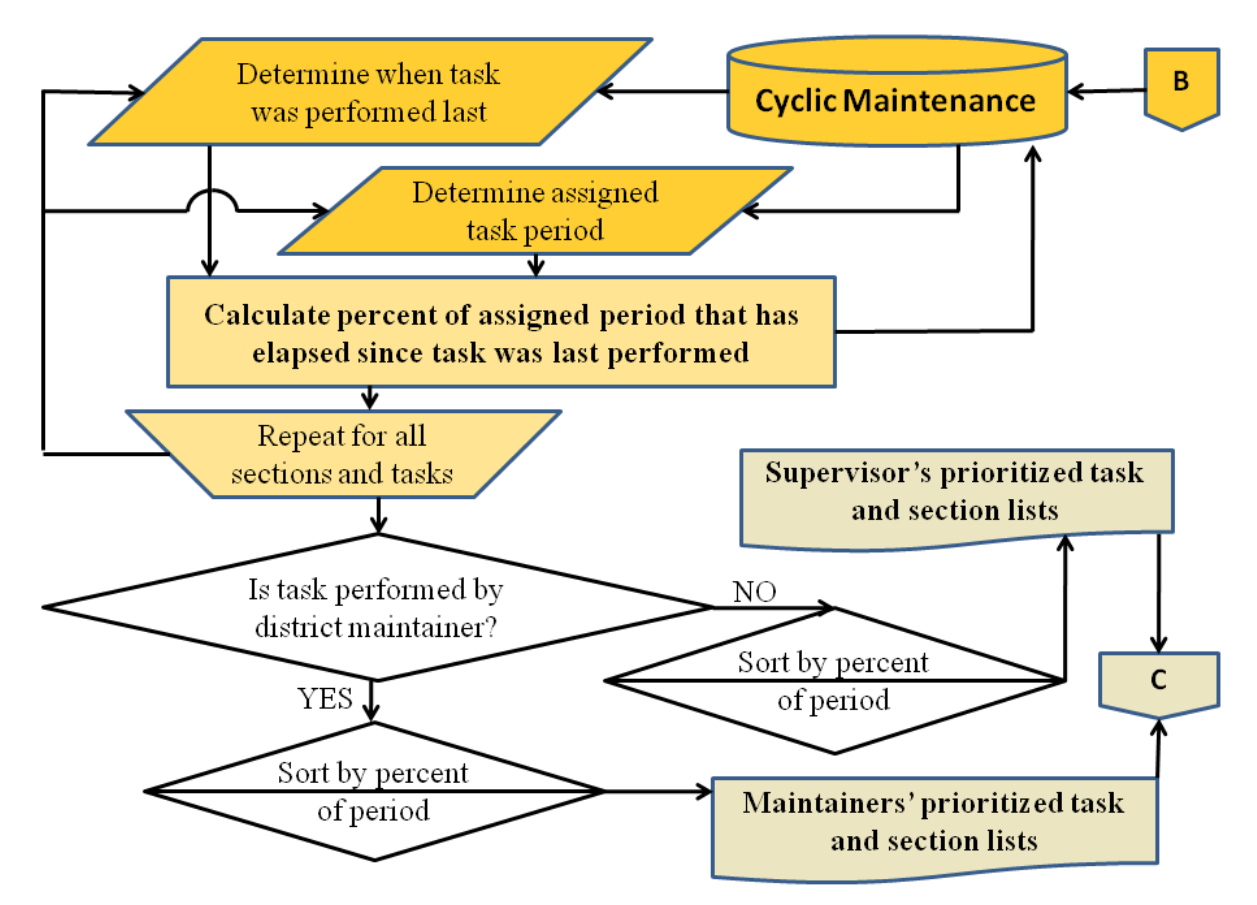

Figure 8 Develop prioritized section maintenance task lists

Figure 9 shows the procedures to be used when adjusting the maintenance period for each task on each section. As noted, the algorithms for this have not been firmly established. Experience will be the best guide for establishing exactly how these adjustments are made. The theory is simple. If the task periods are correctly set, the section's condition when it is at 100% of its maintenance task period will be its maintenance intervention level. Data from all roads when they are maintained should be compared. Roads may be maintained at times widely varying from the theoretically correct 100% of the maintenance task period. Initial data might indicate, for example, that when roads are bladed at 150%

of their assigned time, they are about 1½ rating points on a ten-scale worse than their maintenance intervention levels (MIL). Then those sections that are bladed at 150% of their assigned period that are ½ point less than their MIL or better could have their period lengthened by, perhaps, 30%. Those that are 2 points worse than their MIL could have their assigned times shortened by 15%. The details of this process will need to be worked out. This is one primary function of performing a pilot project to flesh out the details of a cyclic maintenance process.

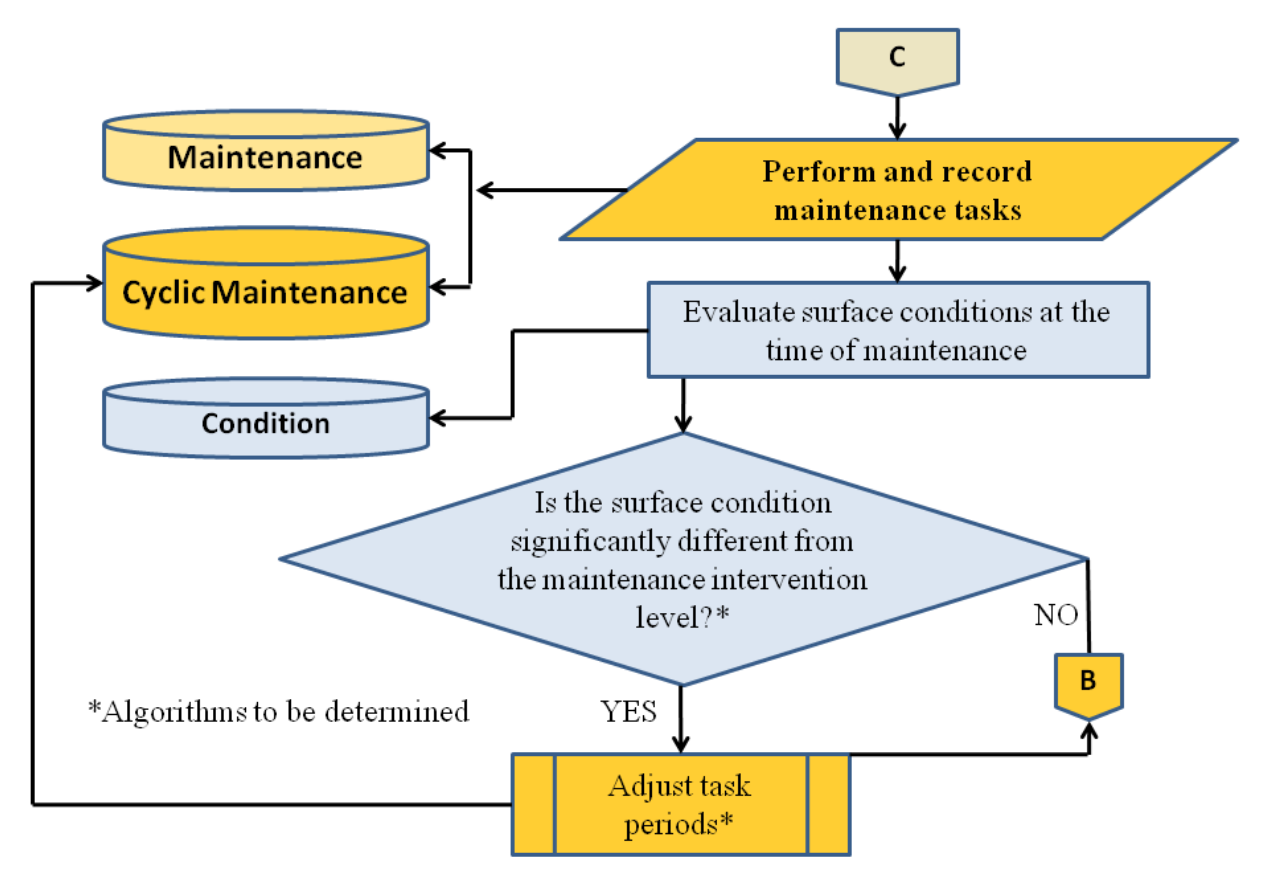

Figure 9 Perform and record tasks; evaluate surface conditions; adjust task periods

#### <span id="page-16-0"></span>**Triggered Maintenance Scheduling**

The principle of triggered maintenance scheduling is very simple, though its execution can be difficult, primarily due to the data inputs needed to make the system work. The basic idea is that whenever a certain condition falls below an acceptable level, maintenance is performed. Normally the condition that triggers maintenance is some performance characteristic, though other triggers such as maintenance frequency might also be used. Figure 10 demonstrates the typical process of triggered maintenance scheduling.

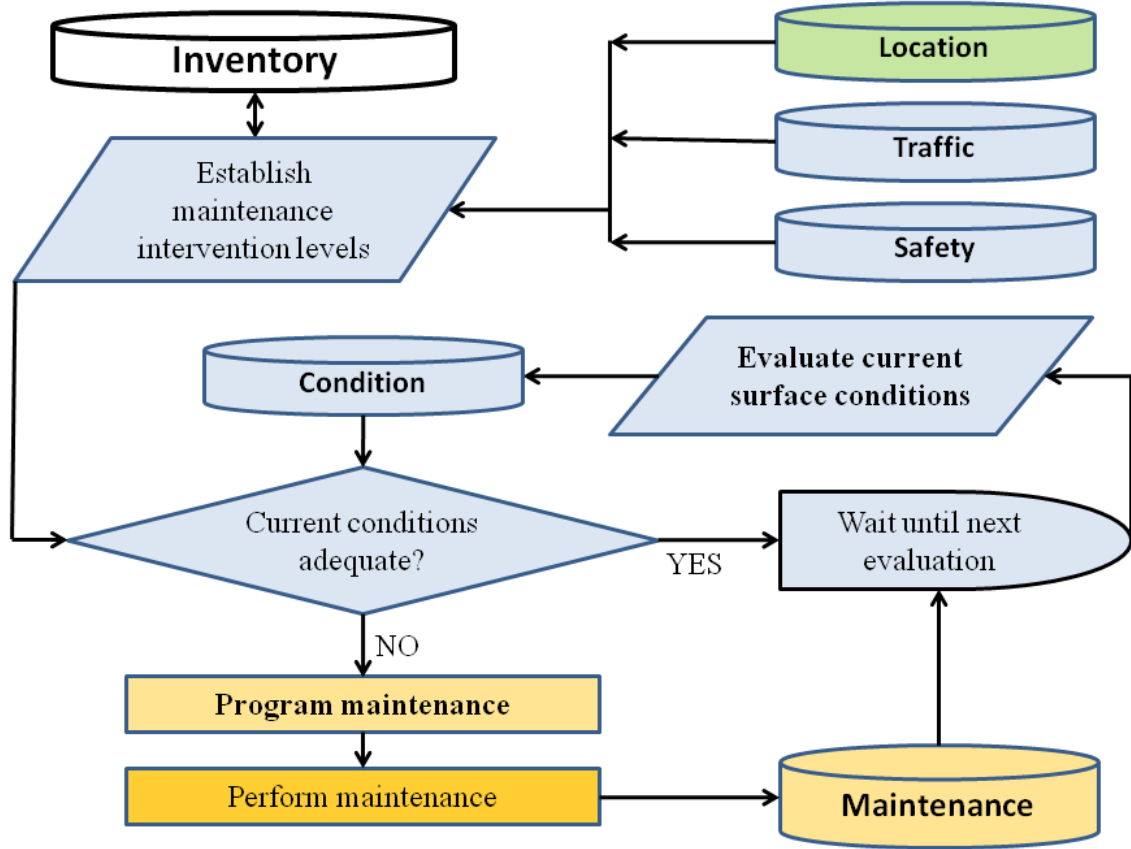

Figure 10 Triggered maintenance scheduling

### **Tables of Data Fields**

### **Inventory**

#### **Main**

#### <span id="page-18-2"></span><span id="page-18-1"></span><span id="page-18-0"></span>**Table 1 Inventory: Main**

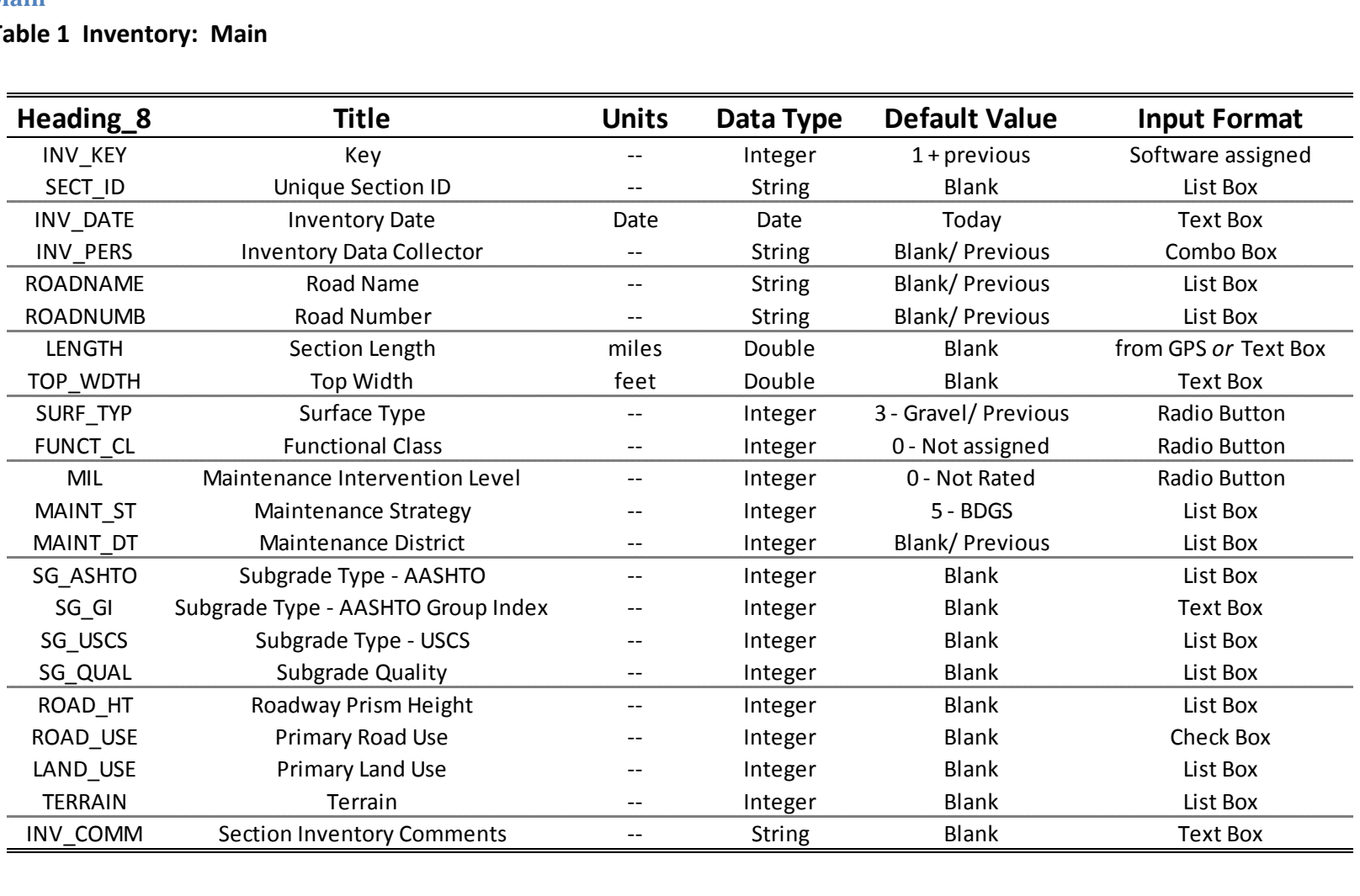

 $\sim 10$ 

#### **Comments**

### **Table 2 Inventory: Comments**

<span id="page-19-0"></span>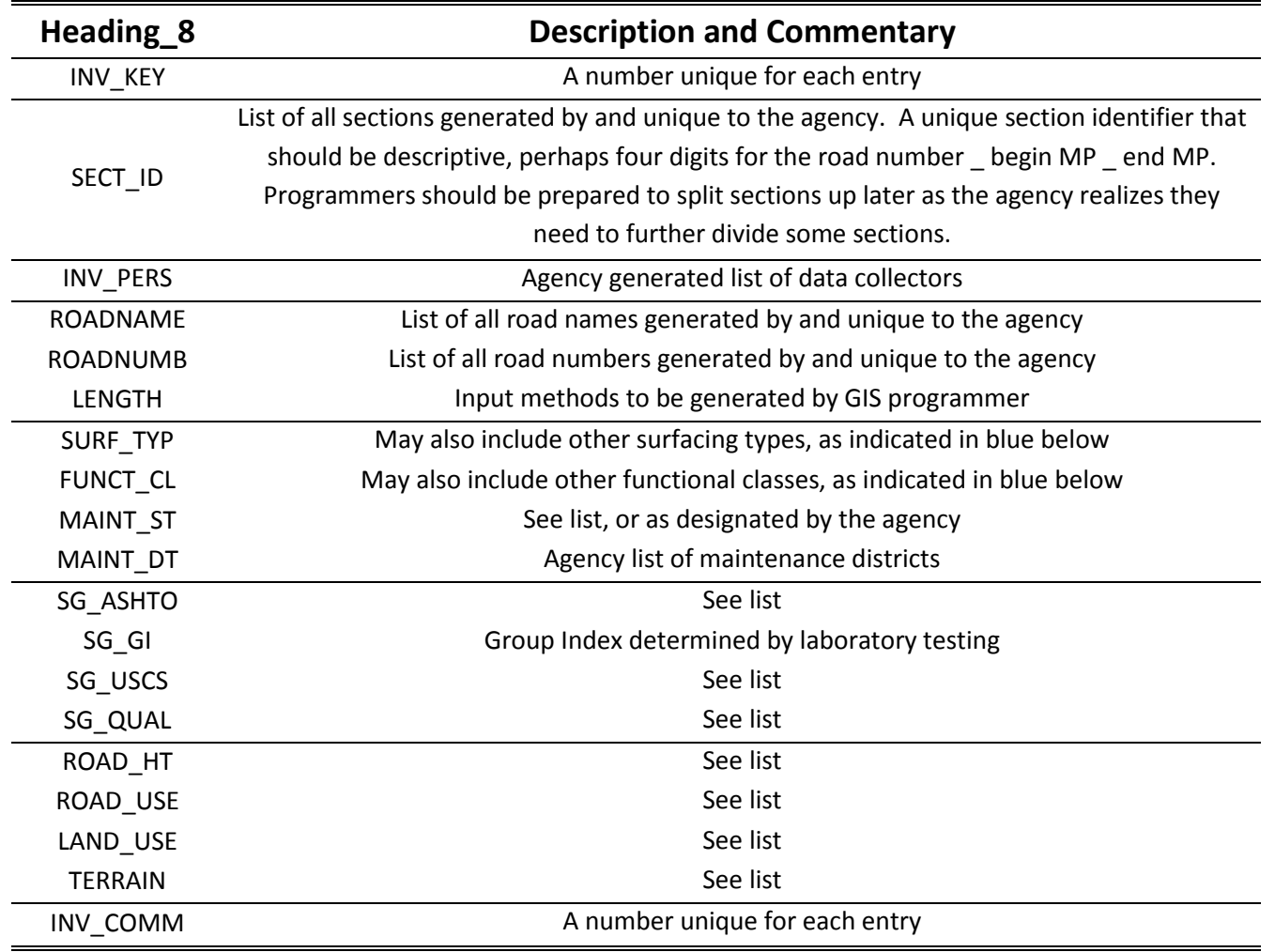

#### **List Options**

#### **Table 3a Inventory: List Options**

<span id="page-20-0"></span>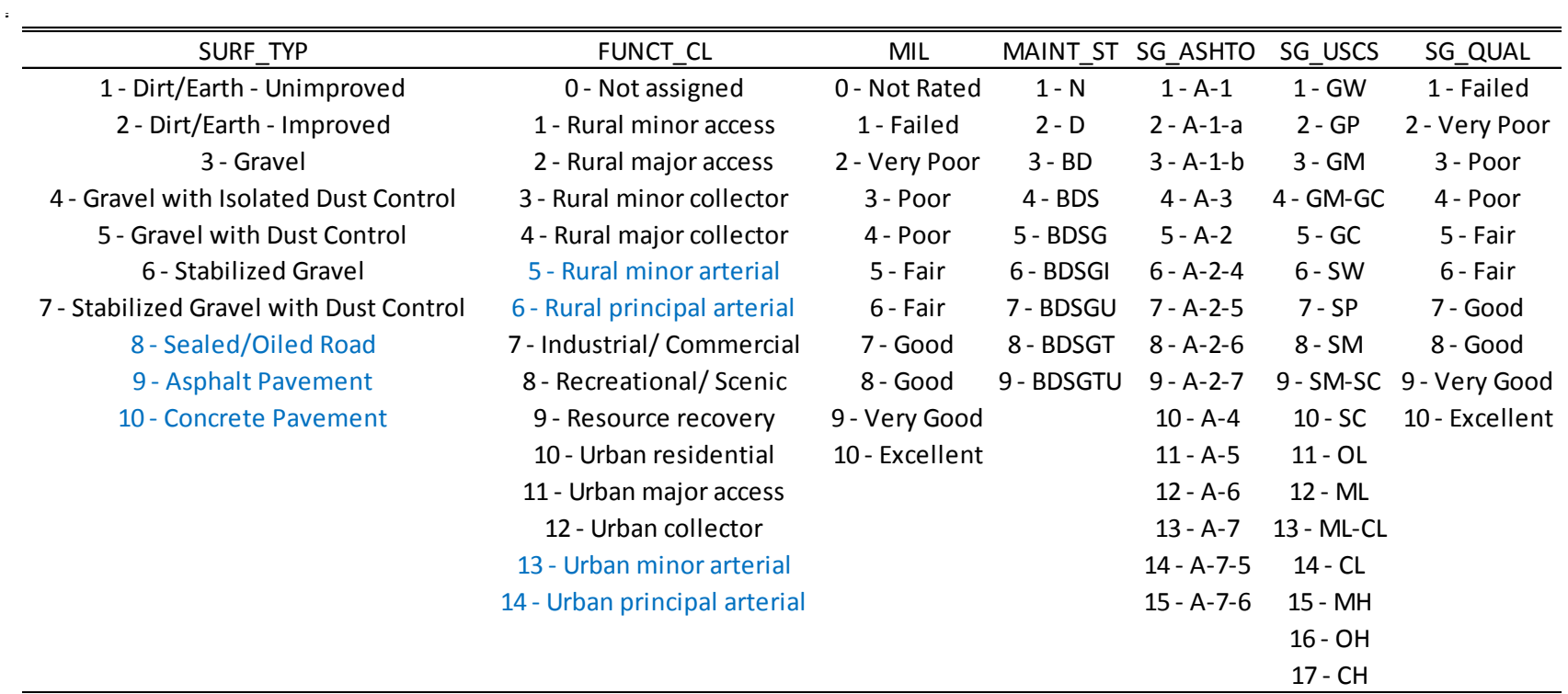

 $\overline{\phantom{a}}$ 

### **Table 3b Inventory: List Options**

 $\mathcal{A}^{(1)}$ 

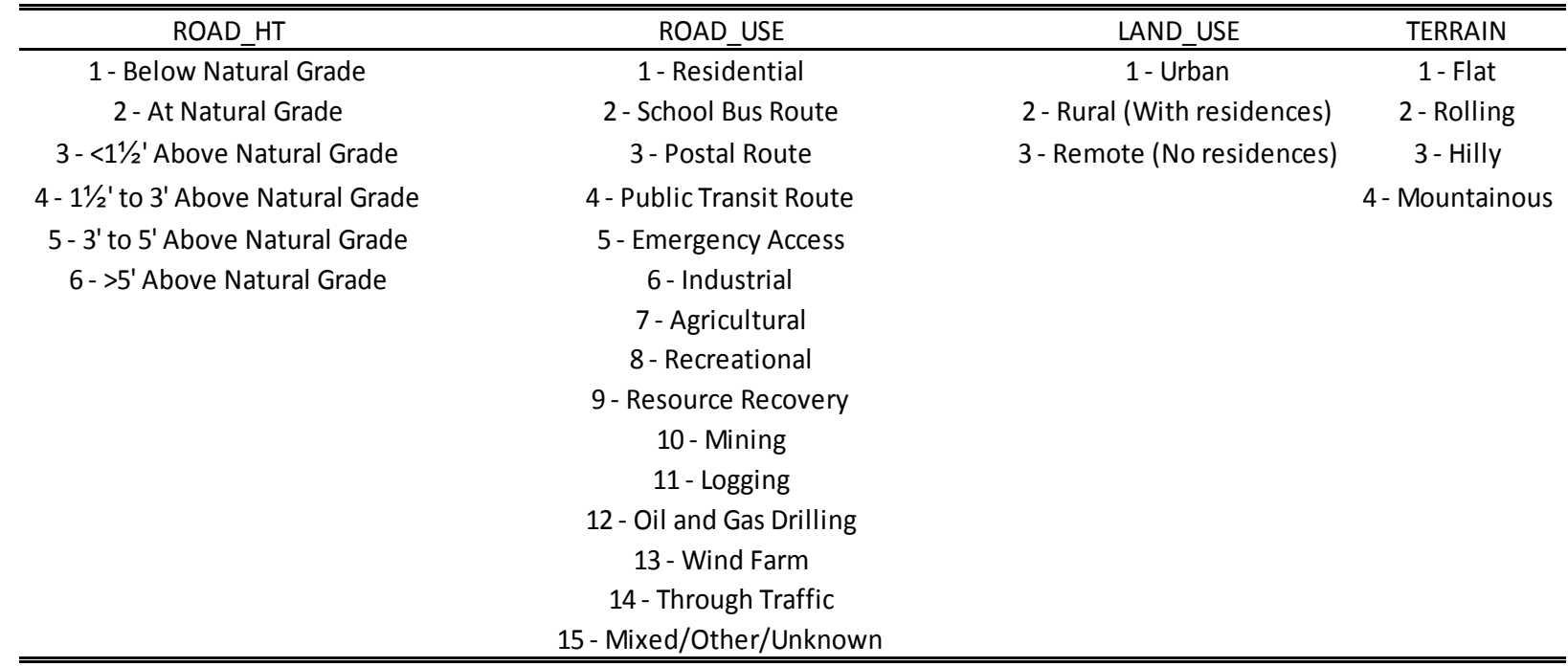

### **Location**

#### **Main**

#### **Table 4 Location: Main**

<span id="page-22-1"></span><span id="page-22-0"></span>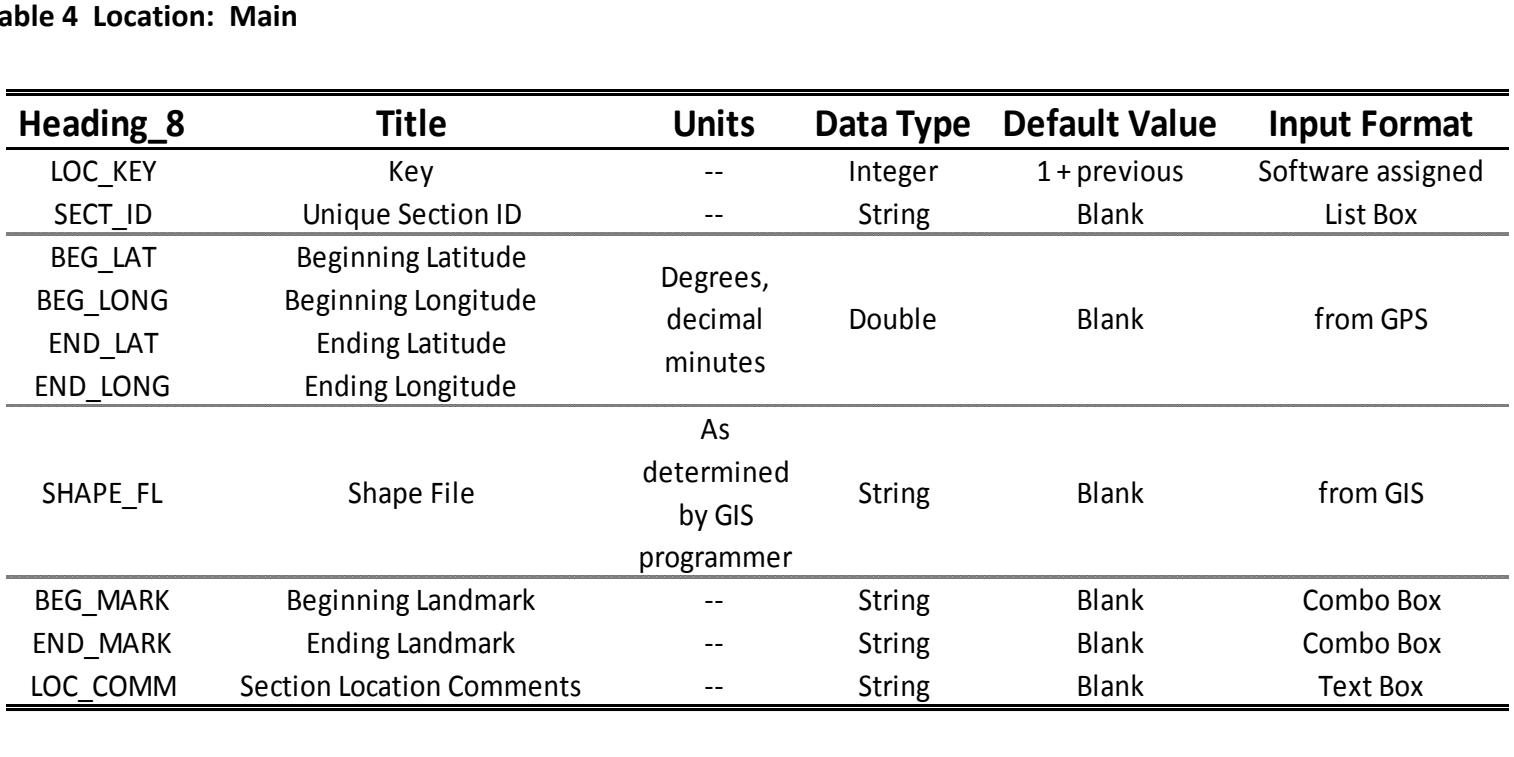

 $\mathcal{L}$ 

#### **Comments**

 $\mathbf{r} = \mathbf{r}$ 

#### **Table 5 Location: Comments**

<span id="page-23-0"></span>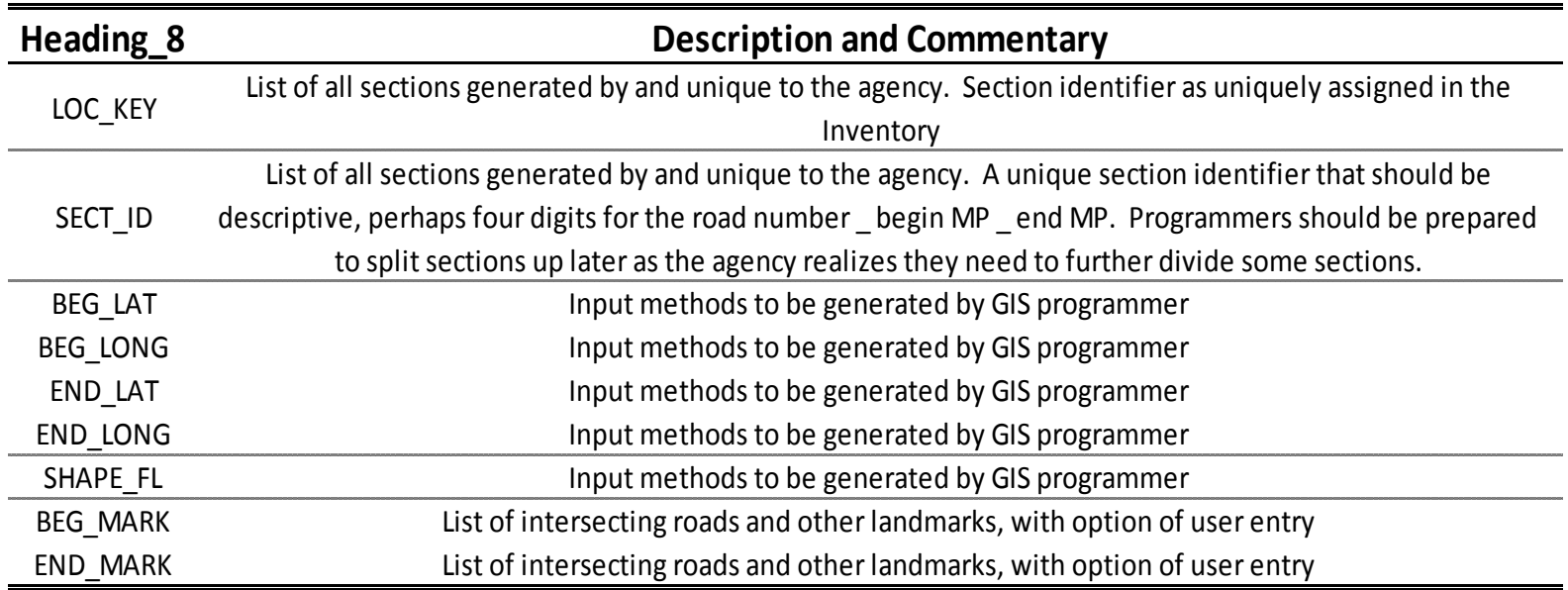

## **Legal and Right-of-Way**

#### **Main**

### <span id="page-24-1"></span><span id="page-24-0"></span>**Table 6 Legal and Right-of-Way: Main**

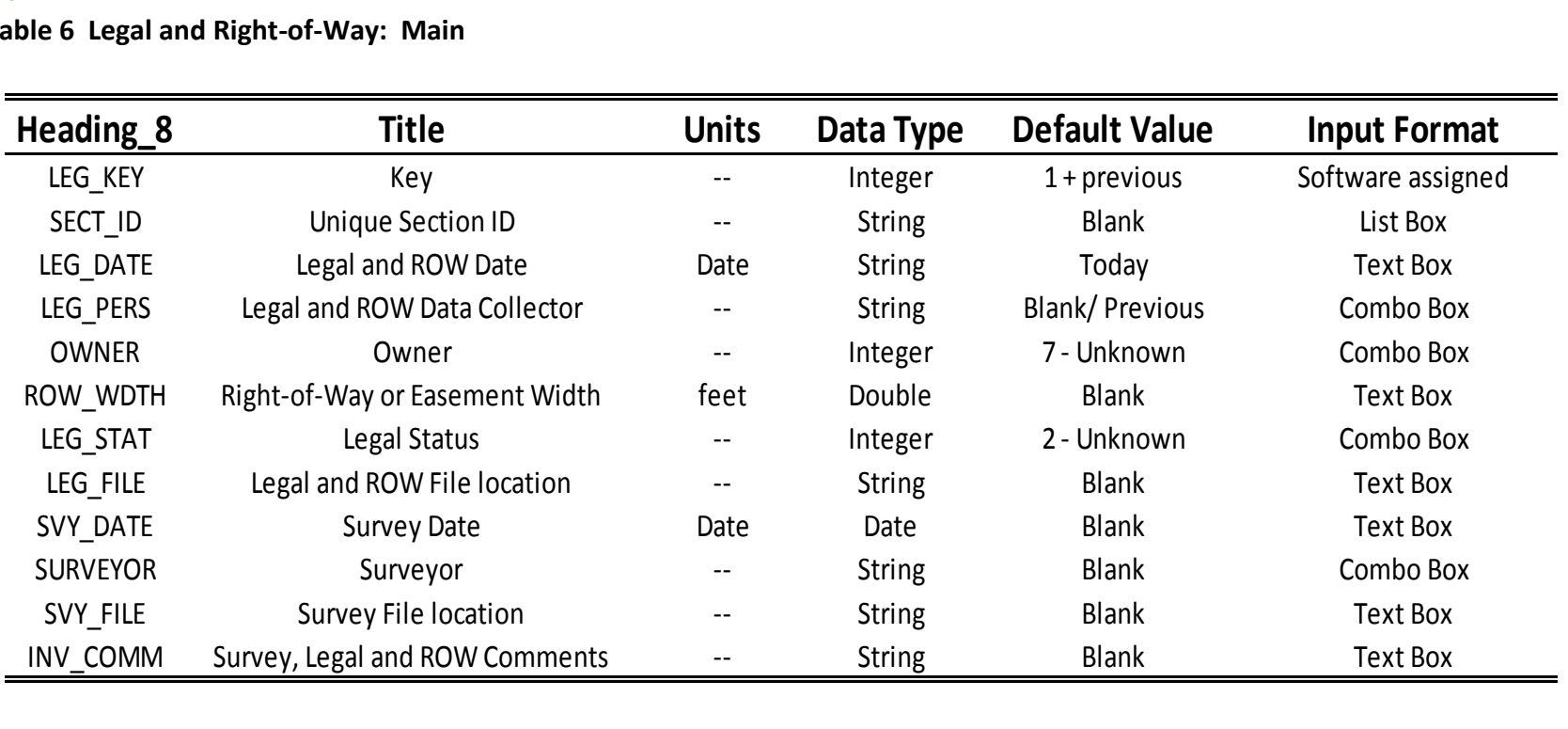

#### **Comments**

#### **Table 7 Legal and Right-of-Way: Comments**

<span id="page-25-0"></span>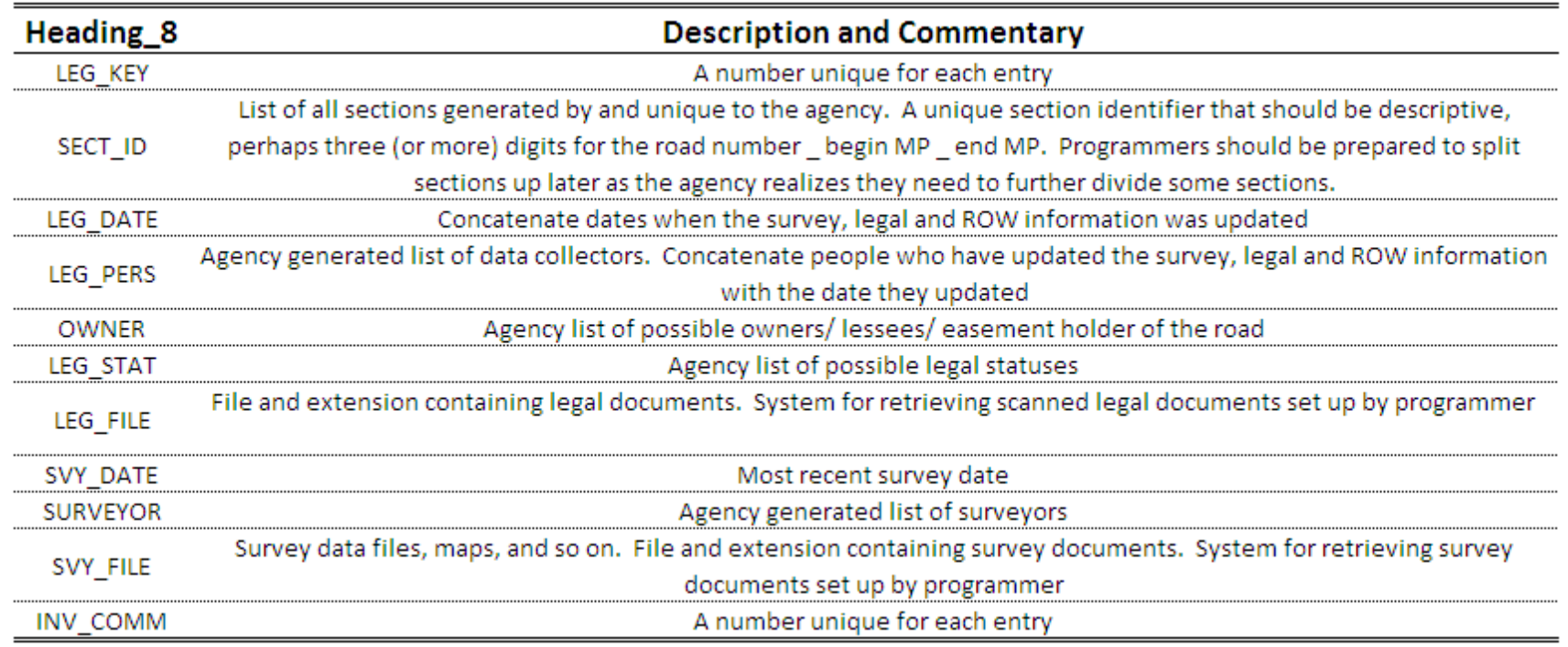

 $\cdot$ 

#### **List Options**

# **Table 8 Legal and Right-of-Way: List Options**

<span id="page-26-0"></span>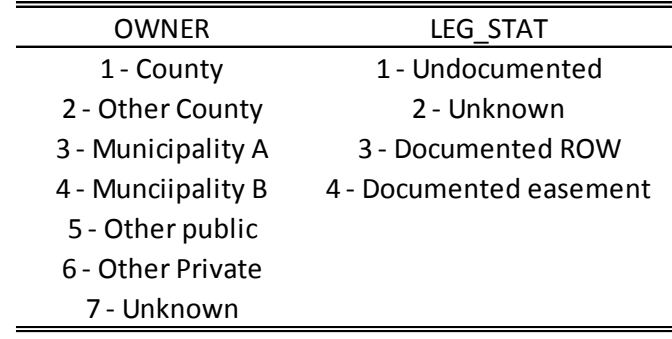

### **Traffic**

#### **Main**

#### <span id="page-27-1"></span><span id="page-27-0"></span>**Table 9 Traffic: Main**

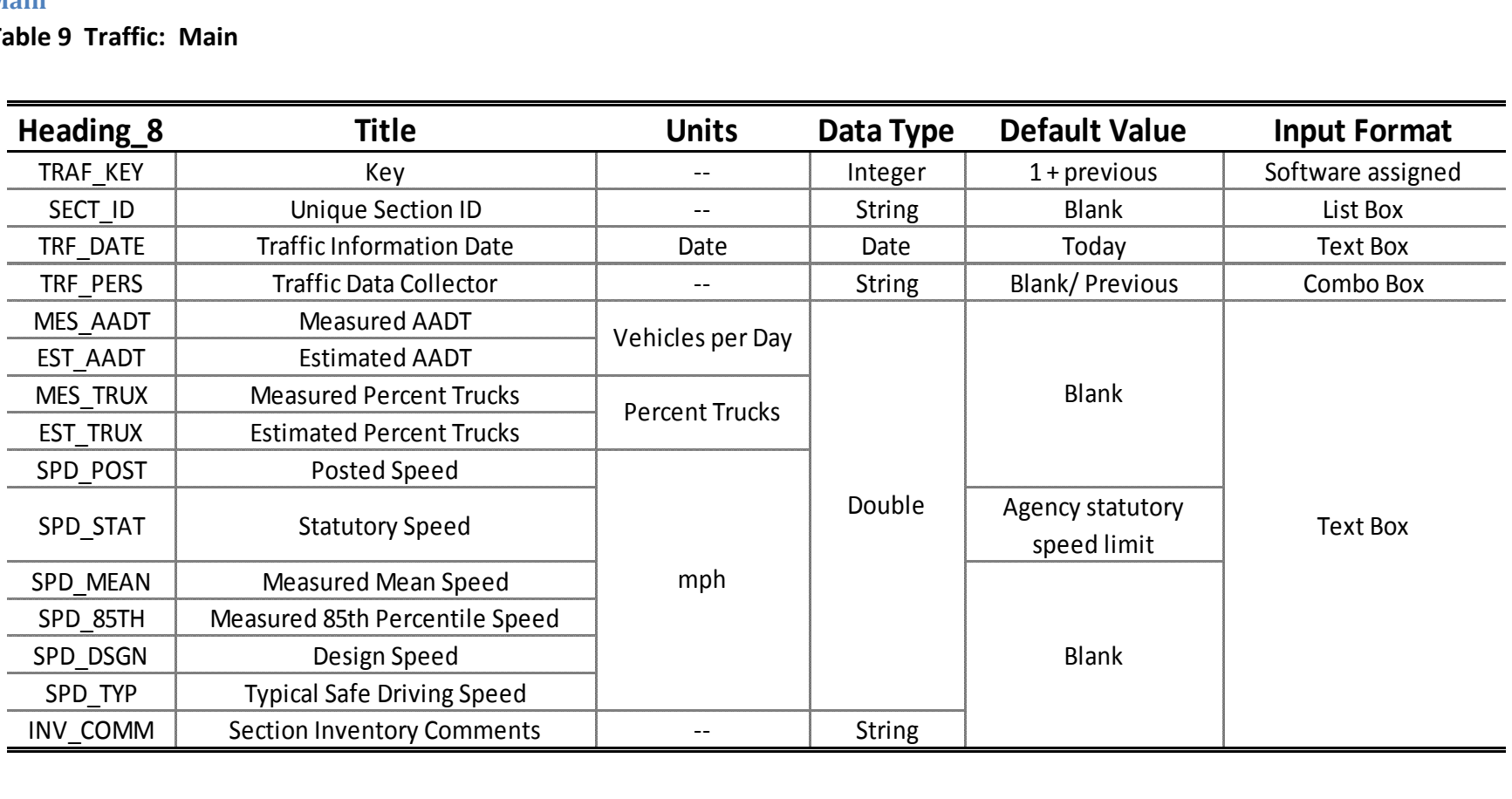

 $\sim 10^{11}$  km  $^{-1}$ 

#### **Comments**

**Table 10 Traffic: Comments**

<span id="page-28-0"></span>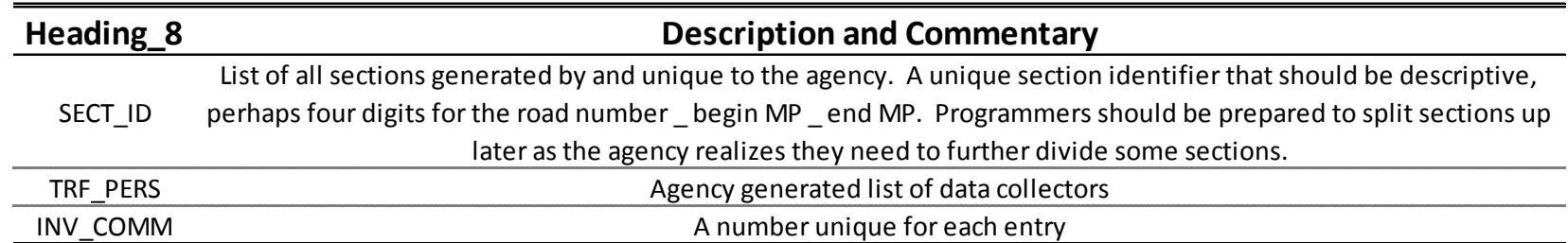

### **Condition**

#### **Main**

#### <span id="page-29-1"></span><span id="page-29-0"></span>**Table 11 Condition: Main**

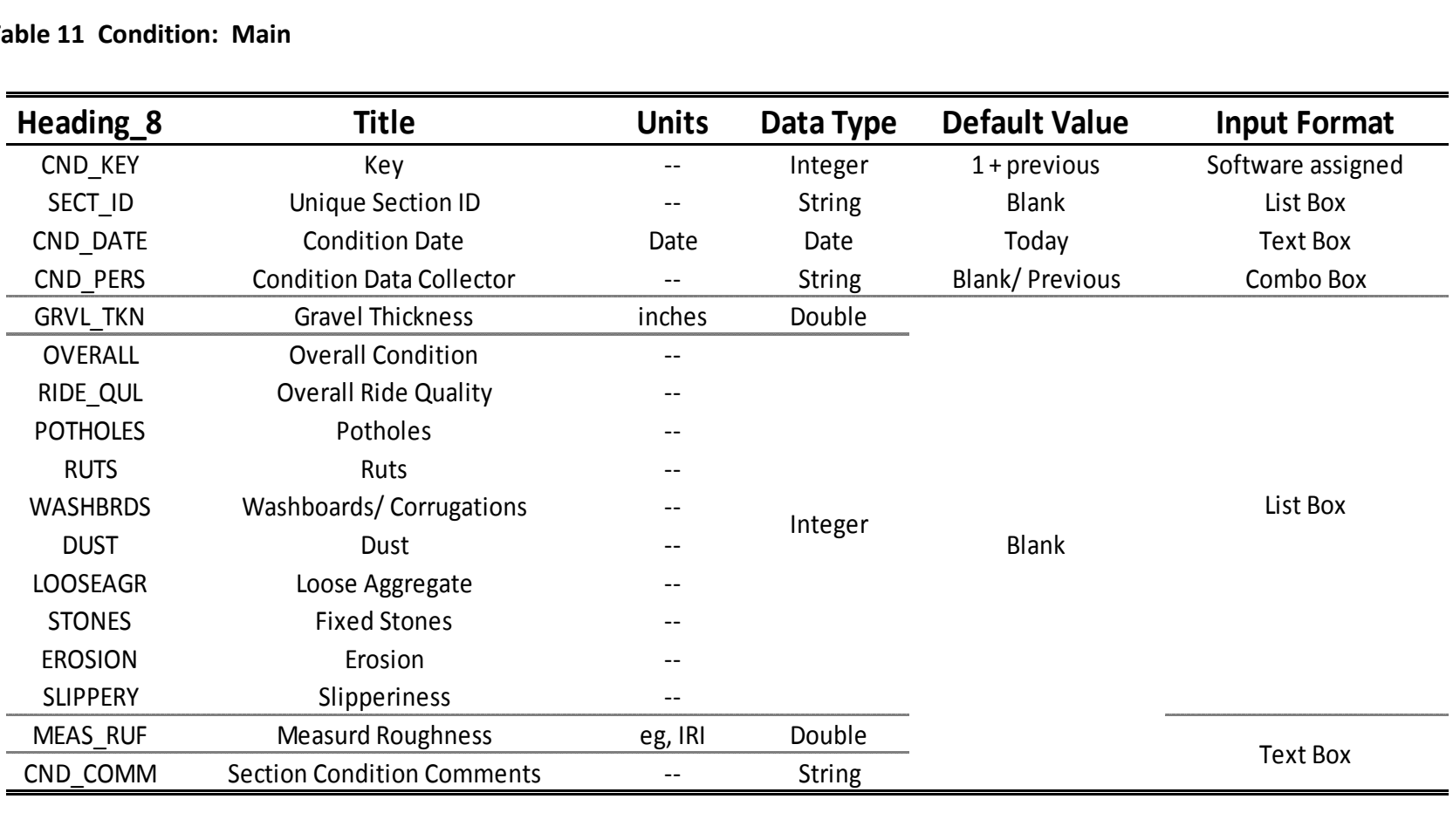

.,

Comments

 $\mathbf{G}(\mathbf{r})$  and  $\mathbf{G}(\mathbf{r})$  and  $\mathbf{G}(\mathbf{r})$  and  $\mathbf{G}(\mathbf{r})$  and  $\mathbf{G}(\mathbf{r})$ 

#### **Table 12 Condition: Comments**

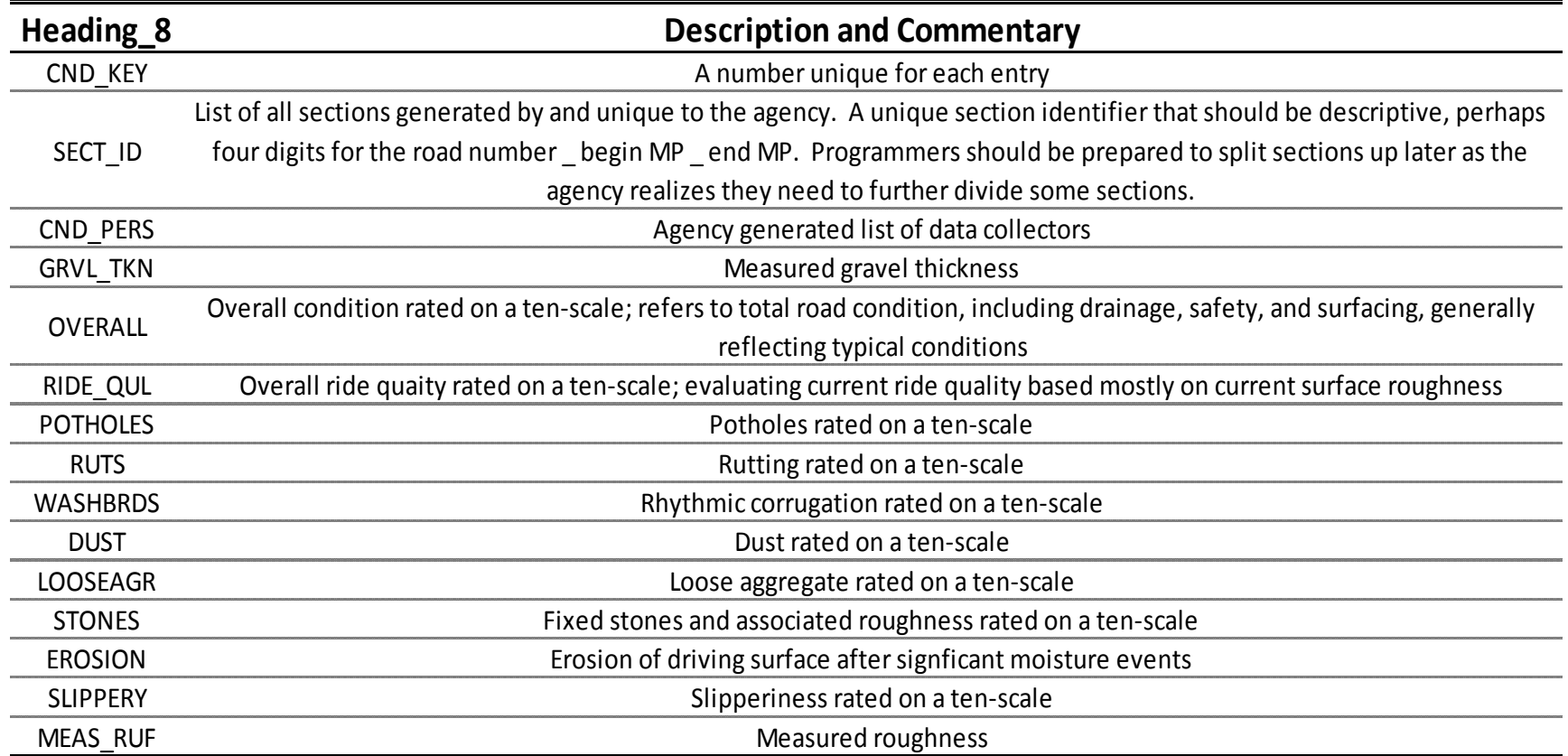

#### **Utilities**

#### **Main**

#### <span id="page-31-1"></span><span id="page-31-0"></span>**Table 13 Utilities: Main**

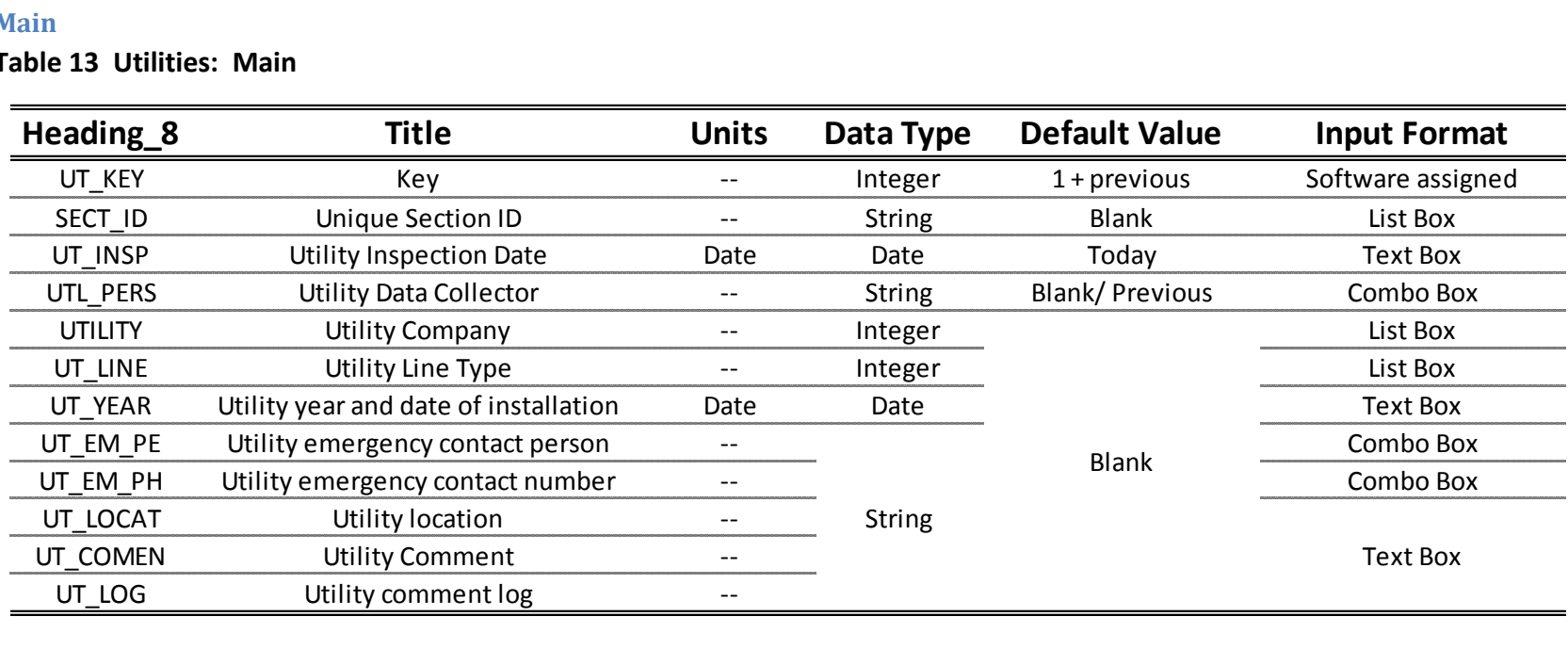

 $\mathcal{L}_{\mathcal{A}}$ 

#### **Comments**

### **Table 14 Utilities: Comments**

<span id="page-32-0"></span>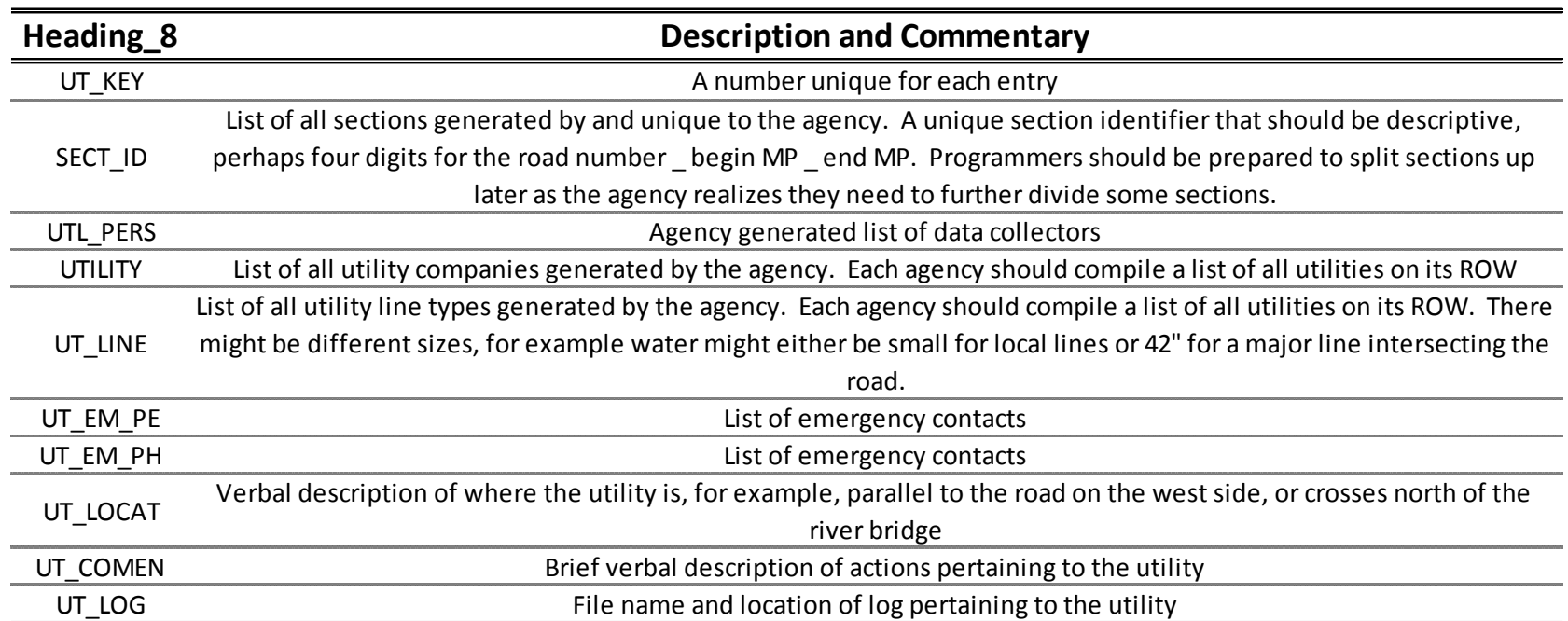

 $\mathcal{L}_{\mathcal{A}}$ 

#### **List Options**

 $\mathcal{L}^{\text{max}}$ 

### **Table 15 Utilities: List Options**

<span id="page-33-0"></span>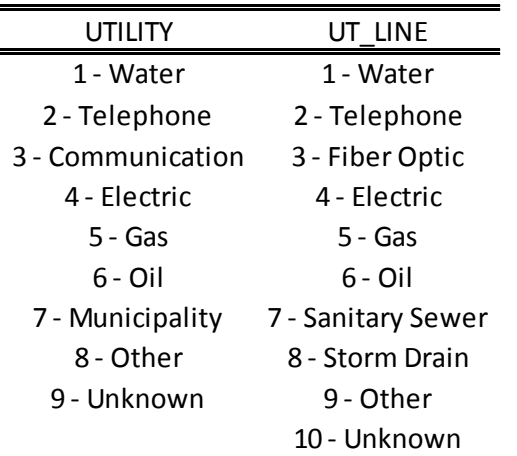

### **Safety**

#### **Main**

#### <span id="page-34-1"></span><span id="page-34-0"></span>**Table 16a Safety: Main**

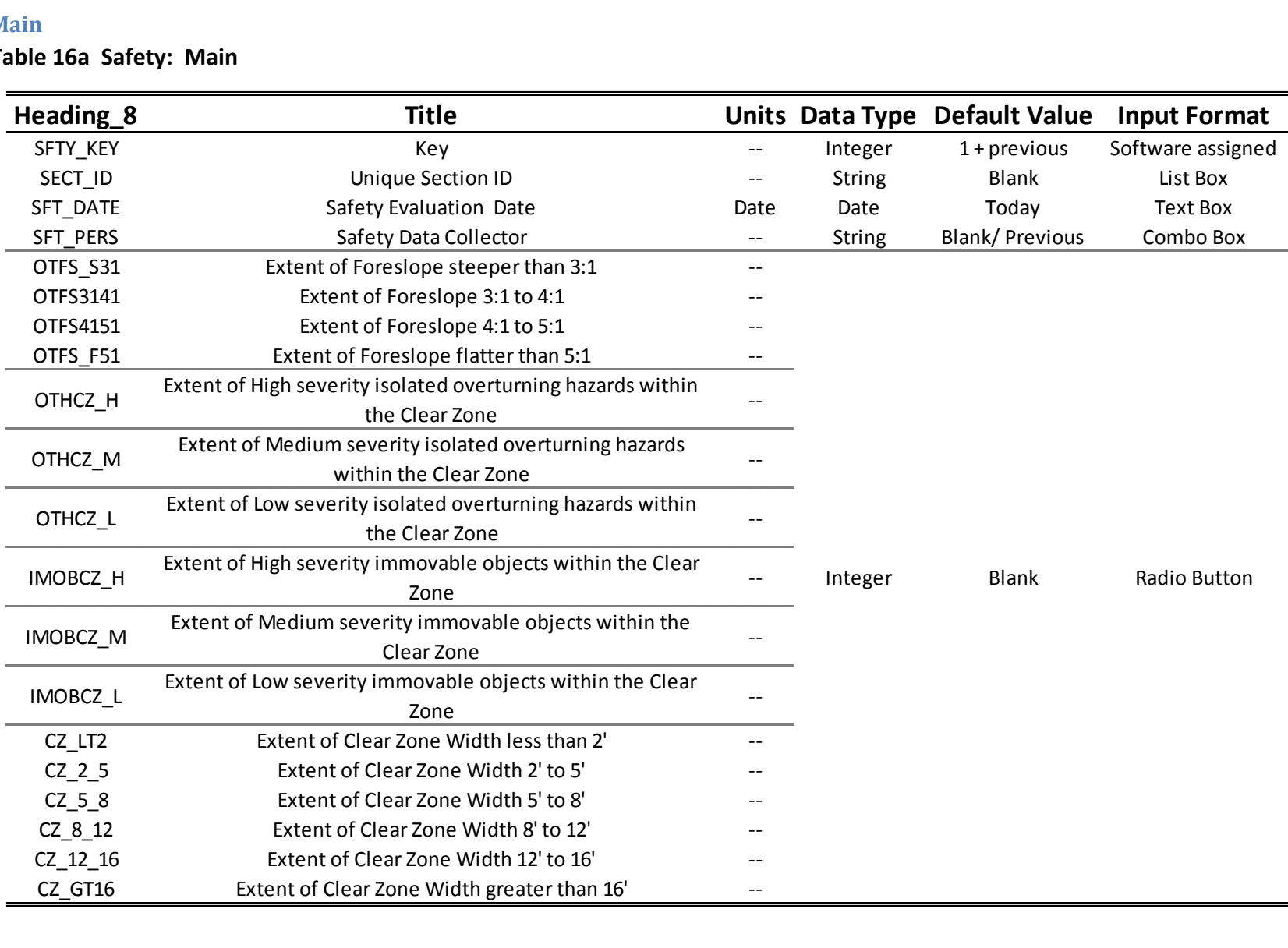

 $\bar{z}$ 

# **Table 16b Safety: Main**

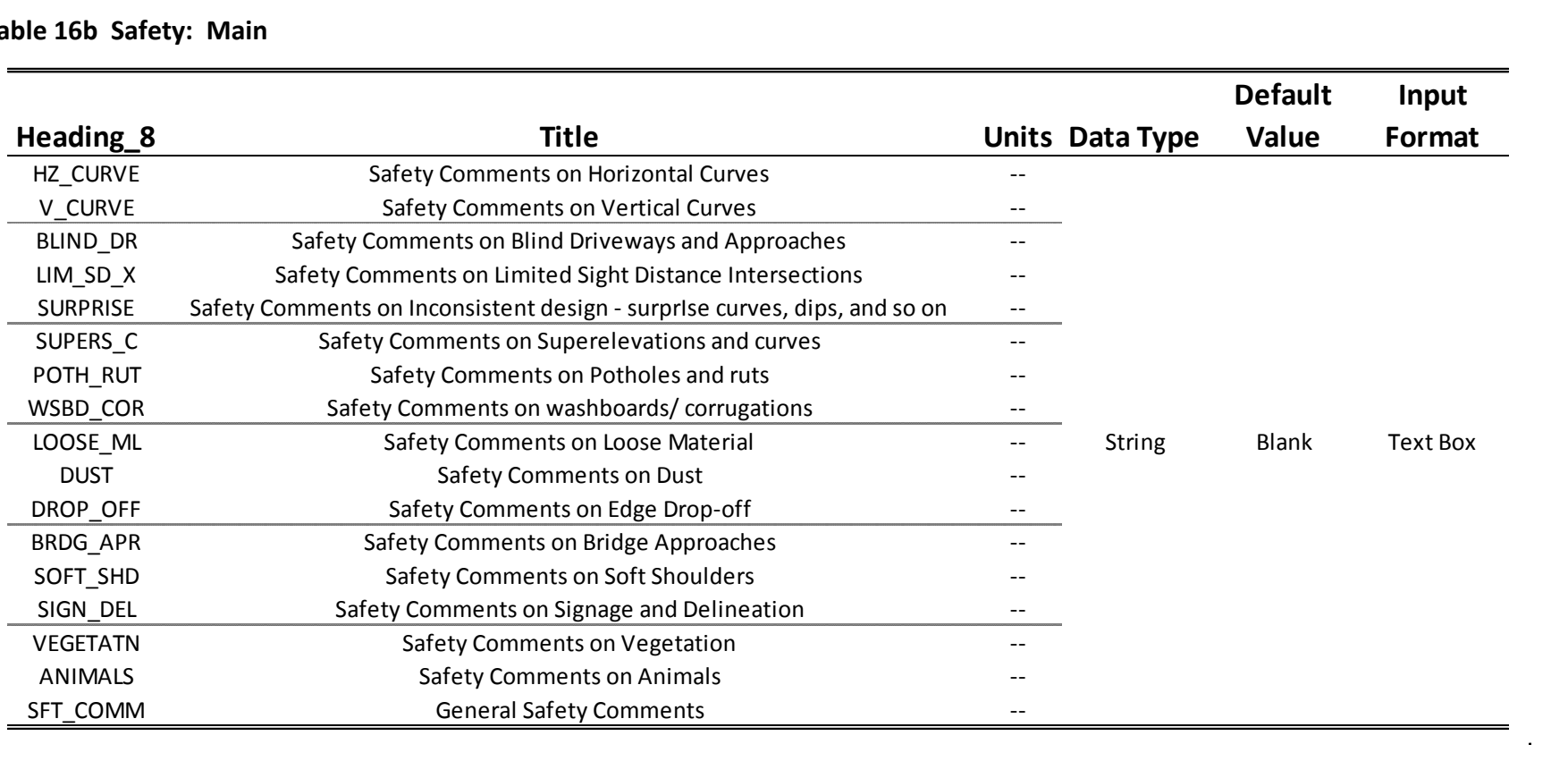

#### **Comments**

# **Table 17 Safety: Comments**

<span id="page-36-0"></span>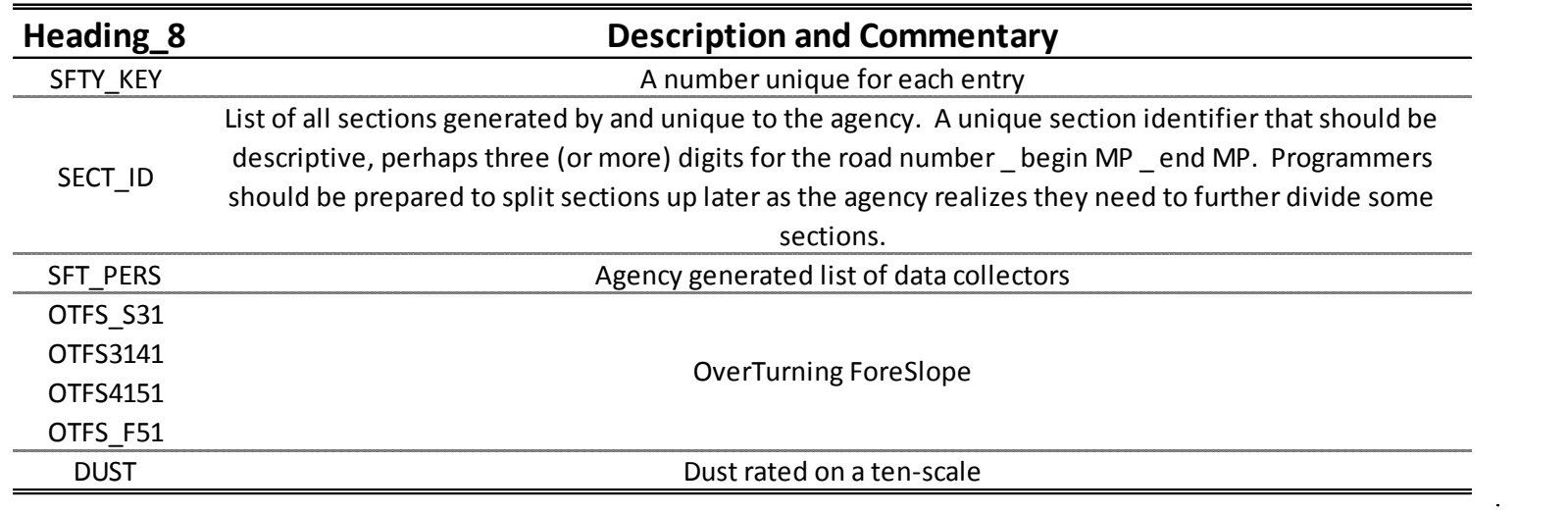

#### **List Options**

# **Table 18a Safety: List Options**

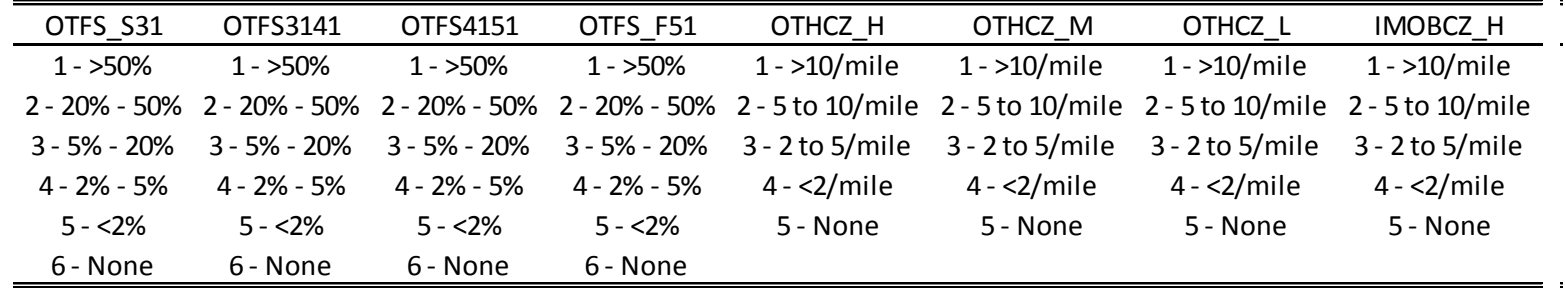

### **Table 18b Safety: List Options**

<span id="page-37-0"></span>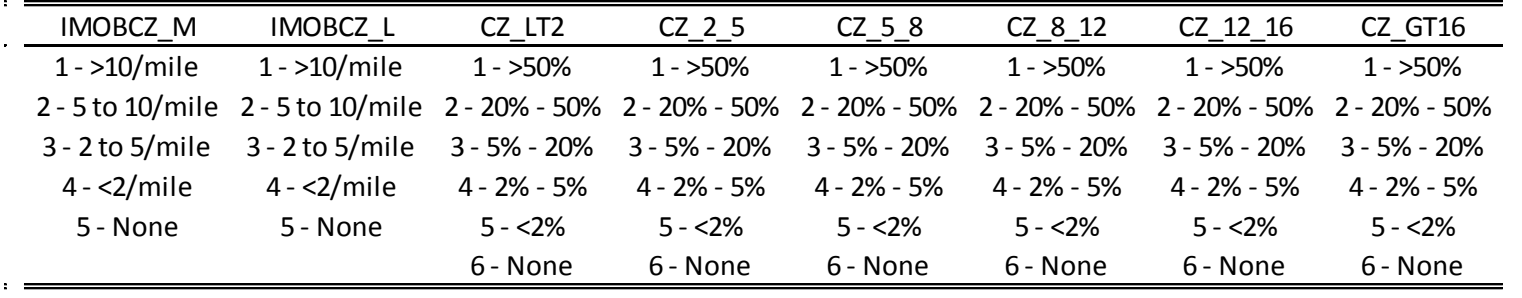

### **Drainage**

#### **Main**

#### <span id="page-38-1"></span><span id="page-38-0"></span>**Table 19 Drainage: Main**

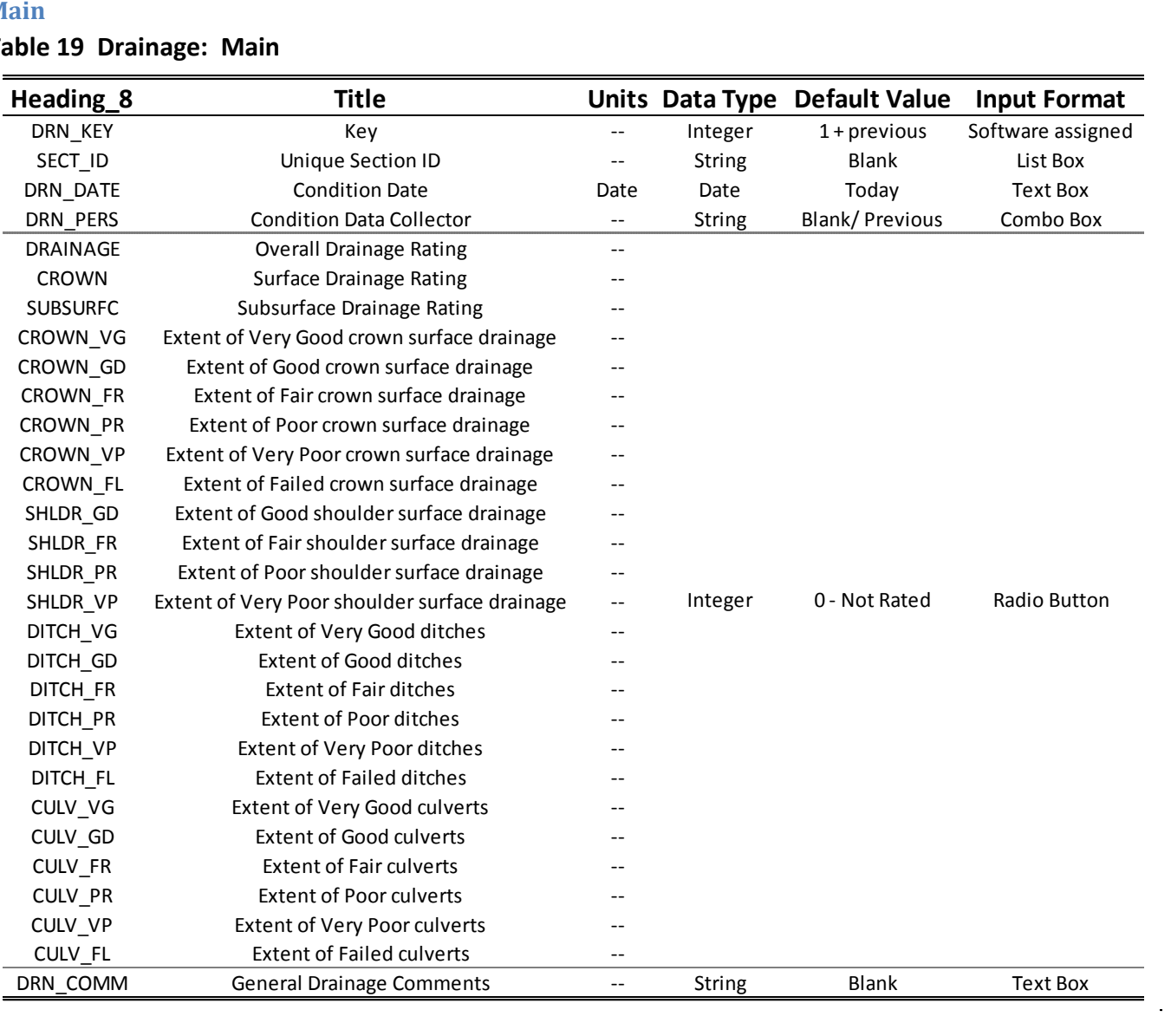

#### **Comments**

#### **Table 20a Drainage: Comments**

<span id="page-39-0"></span>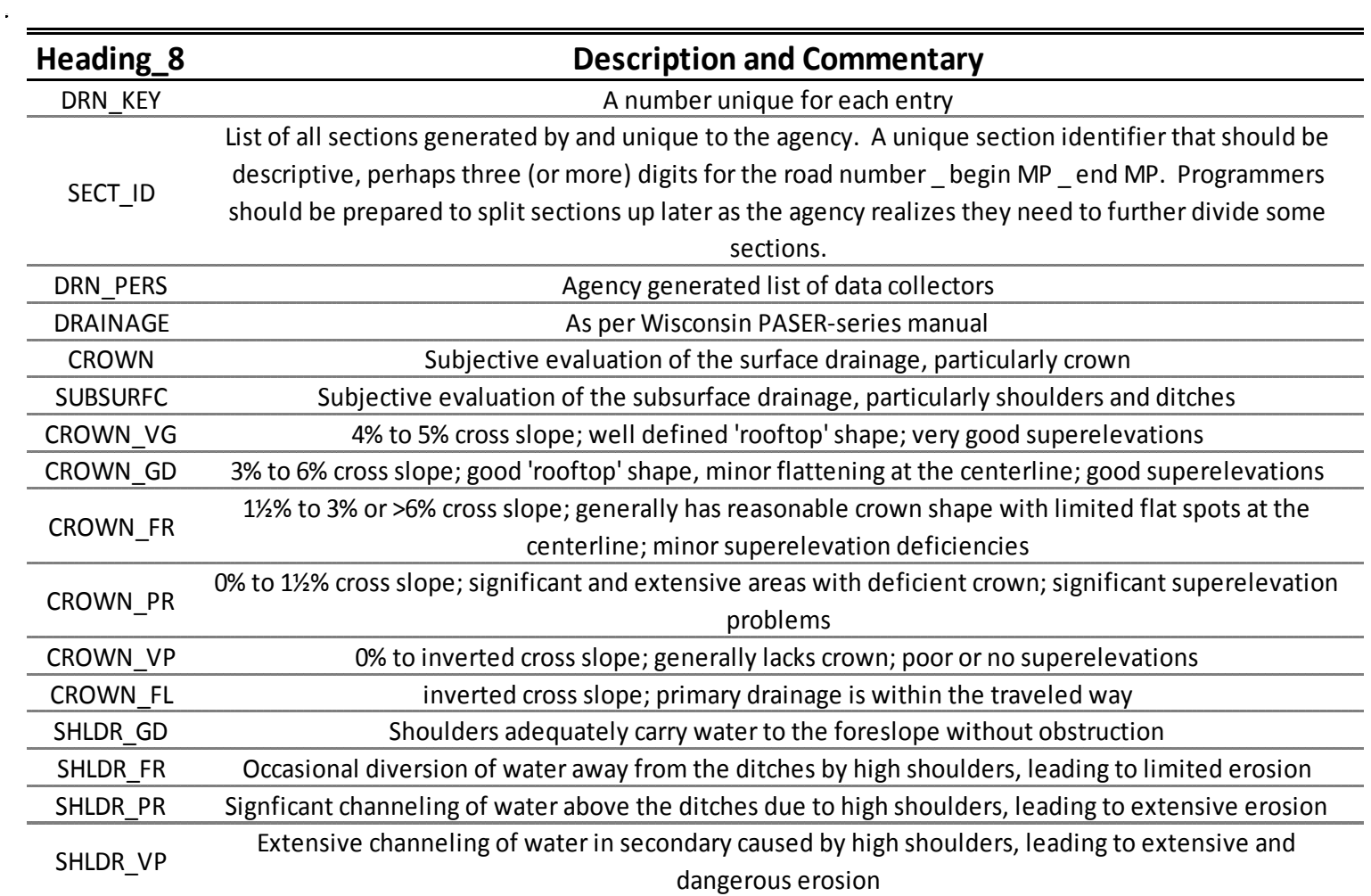

#### **Table 20b Drainage: Comments**

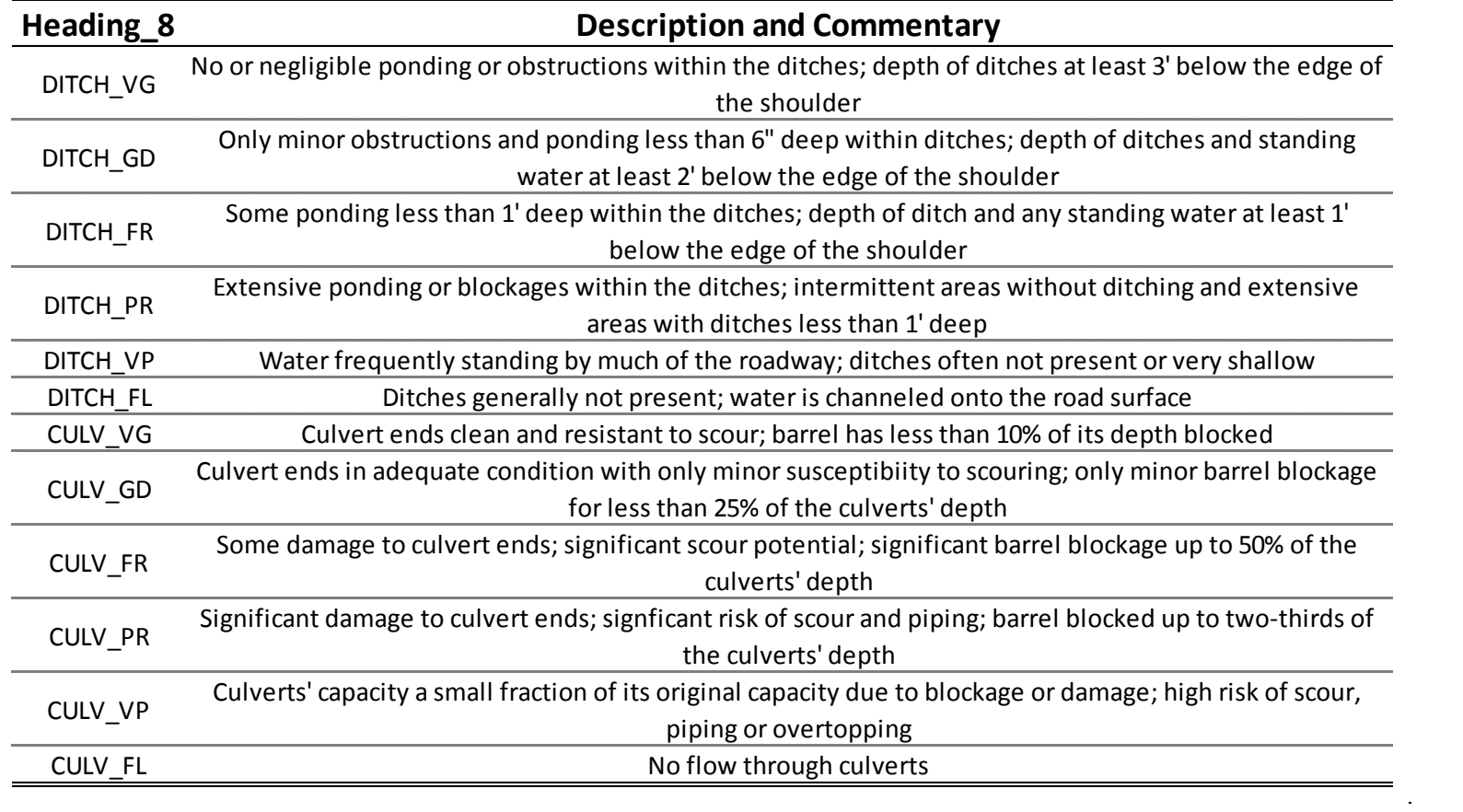

#### **List Options**

 $\mathbb{E}^{(1)}$ 

### **Table 21a Drainage: List Options**

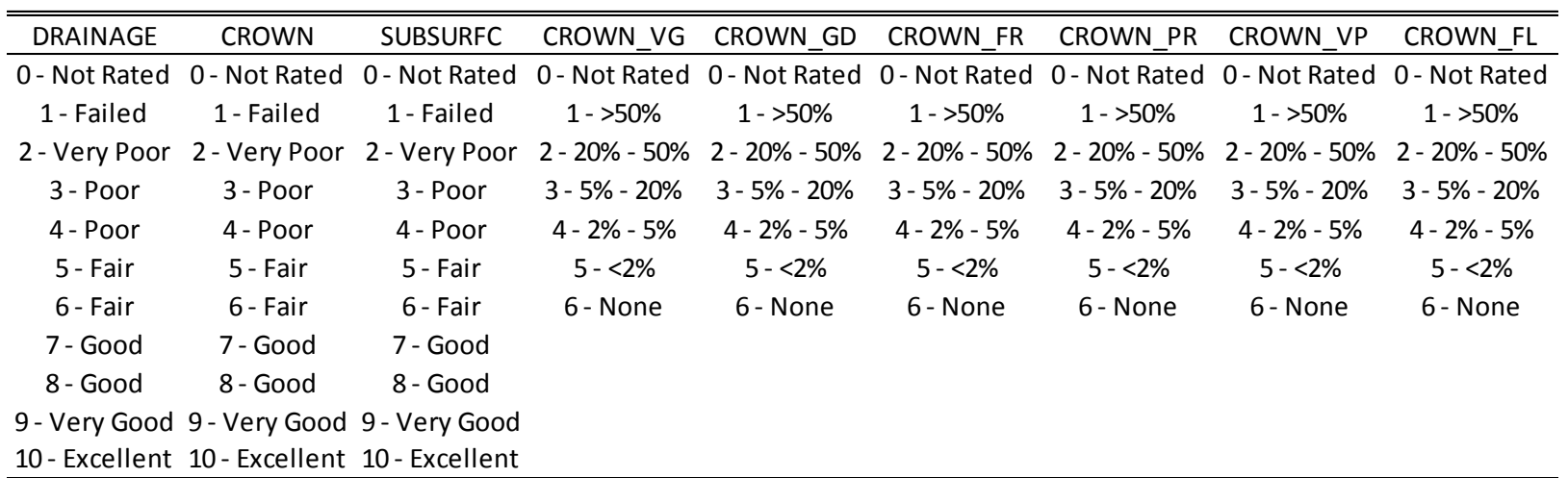

 $\overline{a}$ 

 $\hat{\mathbf{r}}$ 

## <span id="page-41-0"></span>**Table 21b Drainage: List Options**

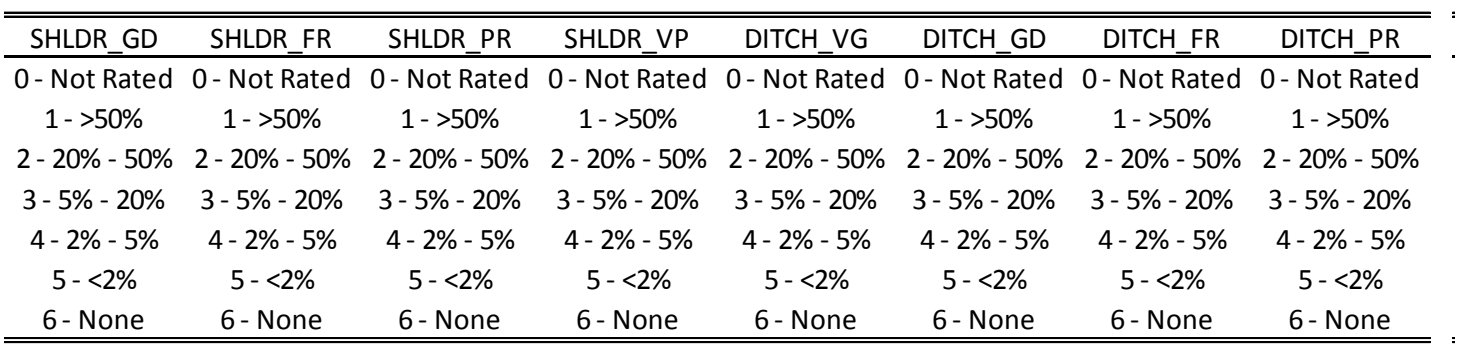

**Table 21c Drainage: List Options**

| DITCH VP        | DITCH FL         | CULV VG                                                                                                    | CULV GD       | CULV FR         | CULV PR      | CULV VP       | CULV FL          |
|-----------------|------------------|----------------------------------------------------------------------------------------------------|---------------|-----------------|--------------|---------------|------------------|
|                 |                  | 0 - Not Rated 0 - Not Rated 0 - Not Rated 0 - Not Rated 0 - Not Rated 0 - Not Rated 0 - Not Rated 0 - Not Rated                                                                                                    |               |                 |              |               |                  |
| $1 - 50\%$      | $1 - 50\%$       | $1 - 50\%$                                                                                                    | $1 - 50\%$    | $1 - 50\%$      | $1 - 50\%$   | $1 - 50\%$    | $1 - 50\%$       |
|                 |                  | 2 - 20% - 50% - 2 - 20% - 50% - 2 - 20% - 50% - 2 - 20% - 50% - 2 - 20% - 50% - 2 - 20% - 2 - 20% - 50% - 2 - 20% - 50% - 50% - 50% - 50% - 50% - 50% - 50% - 50% - 50% - 50% - 50% - 50% - 50% - 50% - 50% - 50% - 50% - 50% - |               |                 |              |               |                  |
| $3 - 5% - 20%$  | $3 - 5\% - 20\%$ | $3 - 5\% - 20\%$                                                                                                    | 3 - 5% - 20%  | 3 - 5% - 20%    | 3 - 5% - 20% | 3 - 5% - 20%  | $3 - 5\% - 20\%$ |
| $4 - 2\% - 5\%$ | 4 - 2% - 5%      | 4 - 2% - 5%                                                                                                    | $4 - 2% - 5%$ | $4 - 2\% - 5\%$ | 4 - 2% - 5%  | $4 - 2% - 5%$ | $4 - 2\% - 5\%$  |
| $5 - 2%$        | $5 - 2%$         | $5 - 2\%$                                                                                                    | $5 - 2%$      | $5 - 2%$        | $5 - 2%$     | $5 - 2%$      | $5 - 2%$         |
| 6 - None        | 6 - None         | 6 - None                                                                                                    | 6 - None      | 6 - None        | 6 - None     | 6 - None      | 6 - None         |

#### **Maintenance**

#### **Main**

#### <span id="page-43-1"></span><span id="page-43-0"></span>**Table 22 Maintenance: Main**

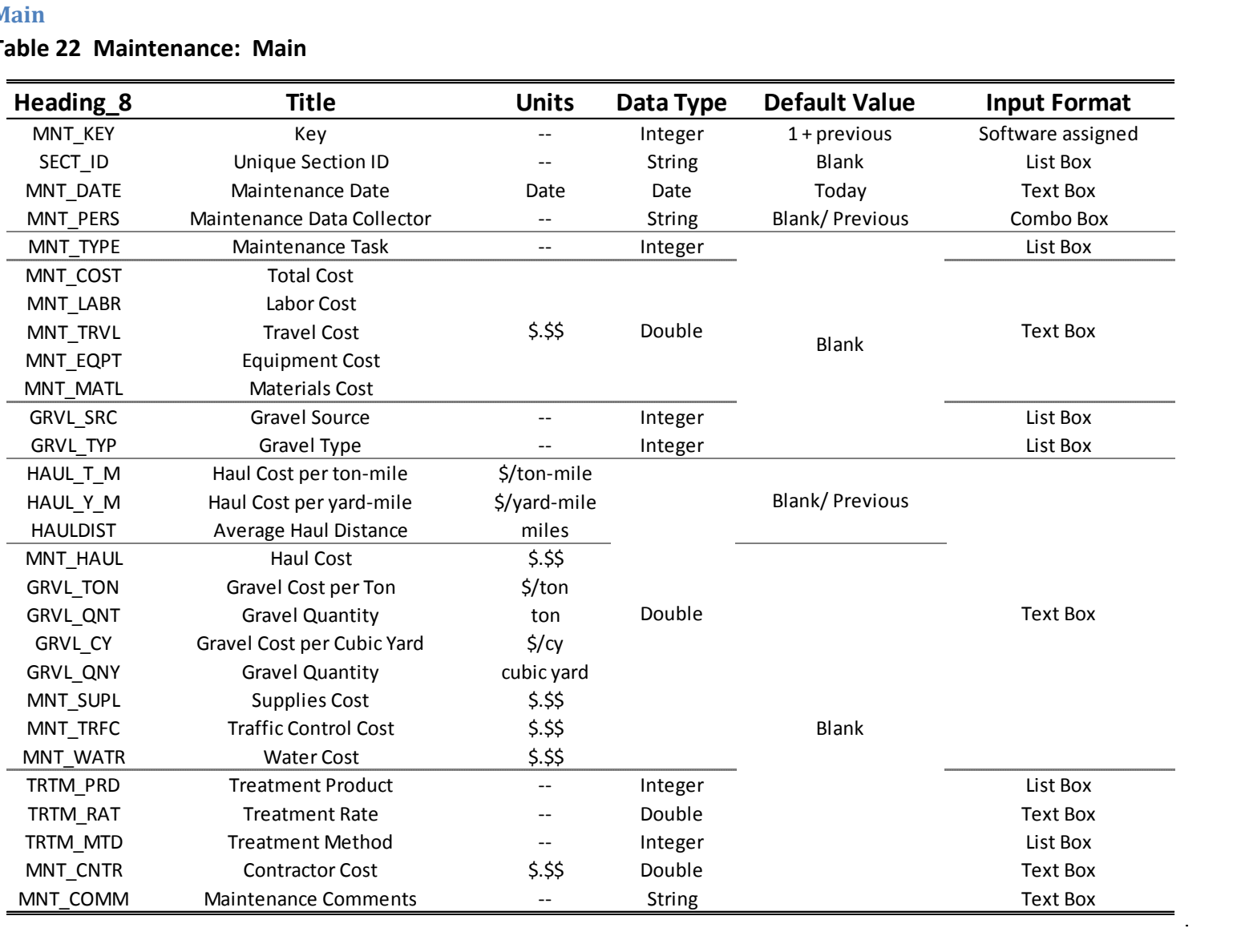

#### **Comments**

# **Table 23 Maintenance: Comments**

<span id="page-44-0"></span>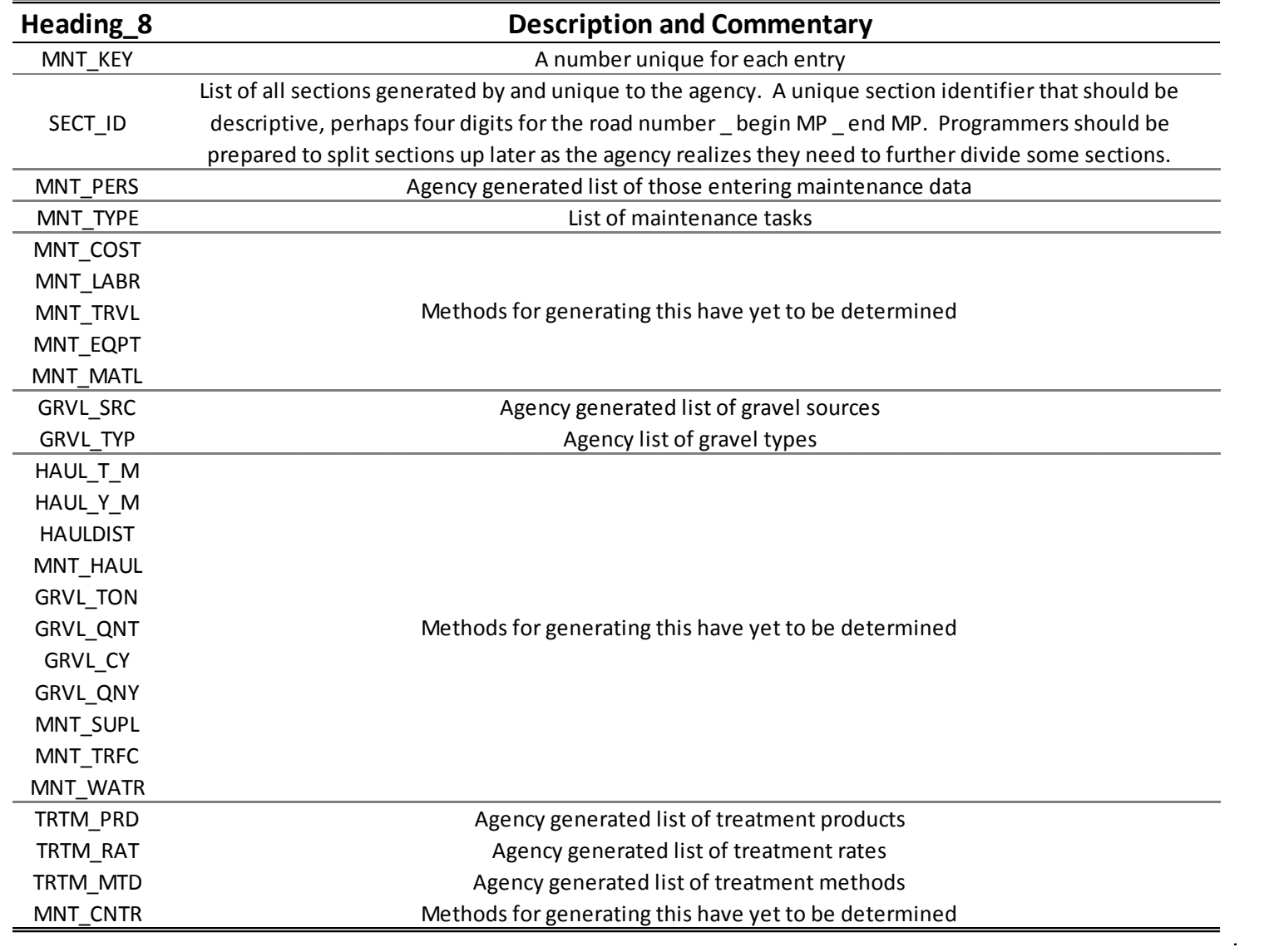

#### **List Options**

 $\frac{1}{2}$  .

#### **Table 24 Maintenance: List Options**

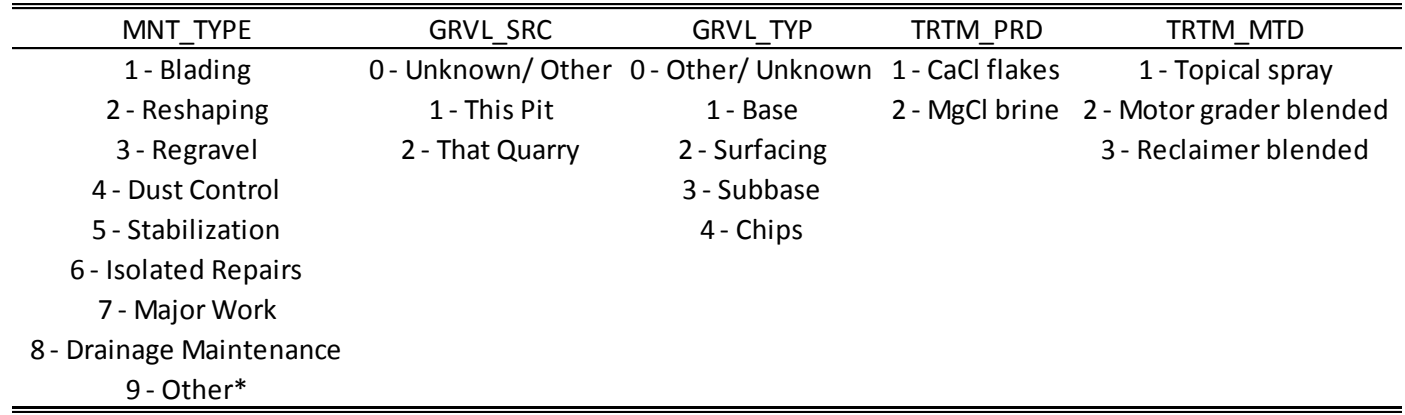

<span id="page-45-0"></span>\* May want to include lists for maintenance of, for example, signs, culverts, asphalt roads and so on

### **Cyclic Maintenance**

#### **Main**

#### **Table 25 Cyclic Maintenance - Main**

<span id="page-46-1"></span><span id="page-46-0"></span>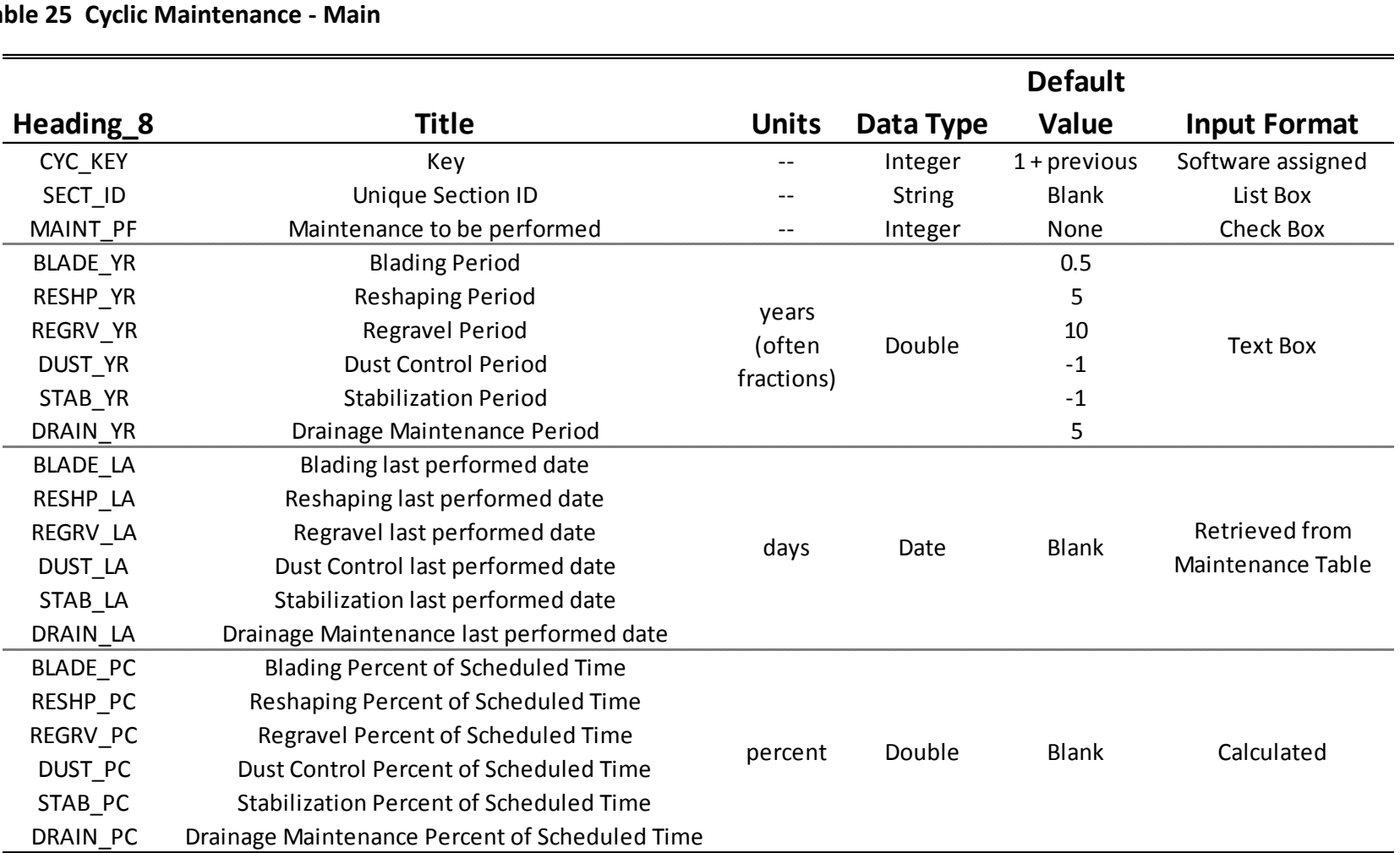

#### **Comments and Error Limits**

#### **Table 26 Cyclic Maintenance – Comments and Error Limits**

<span id="page-47-0"></span>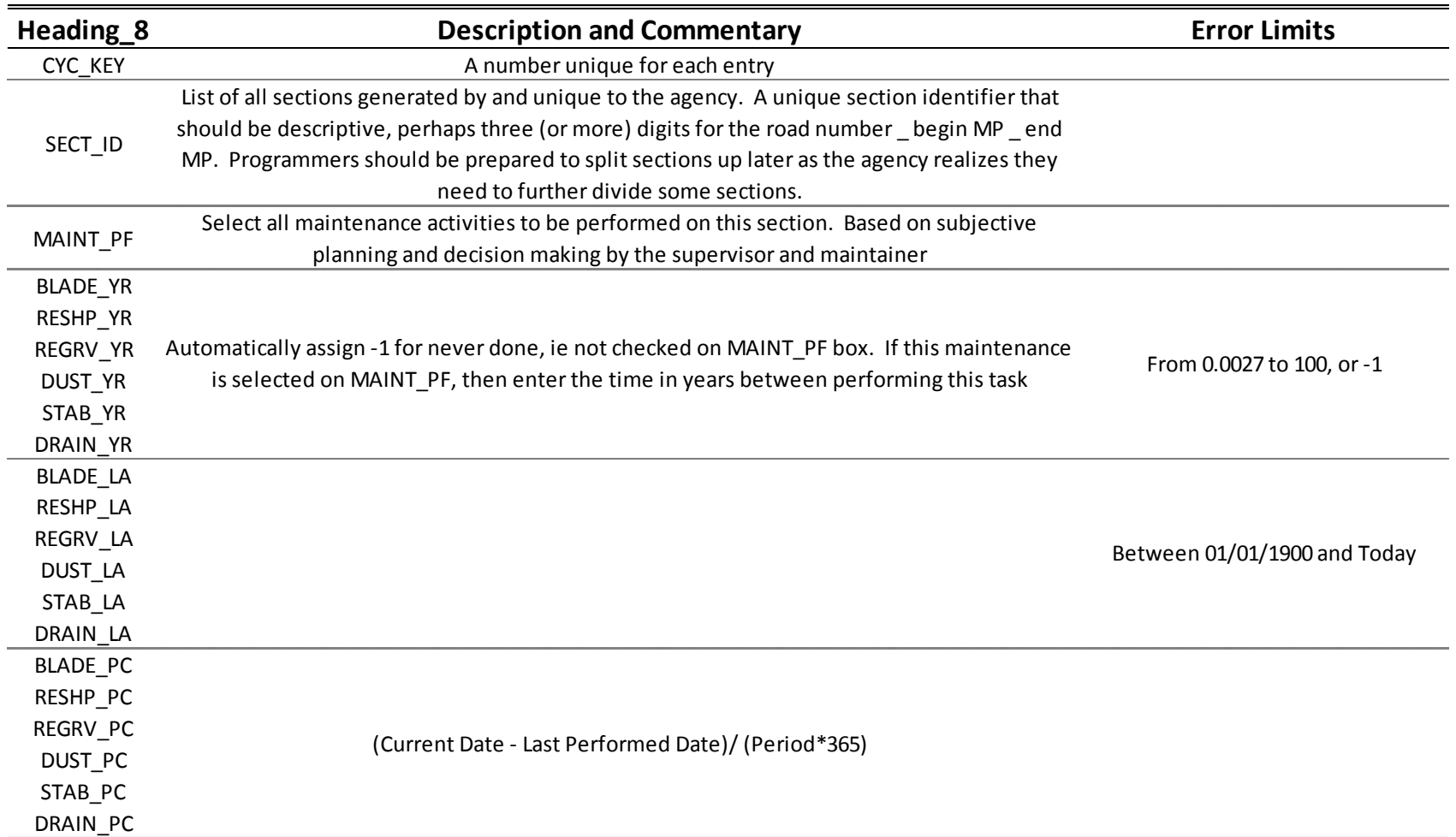

#### **List Options**

#### **Table 27 Cyclic Maintenance – List Options**

MAINT\_PF 0 - None 1 - Blading 2 -Reshaping 3 - Regravel 4 - Dust Control 5 - Stabilization 6 - Drainage

<span id="page-48-0"></span>7 - Other